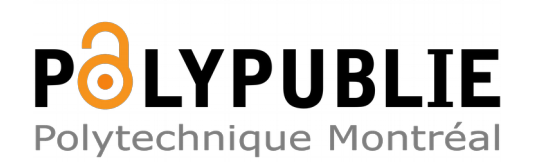

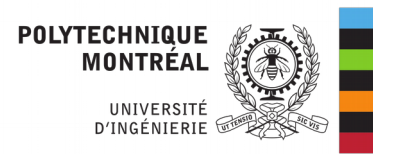

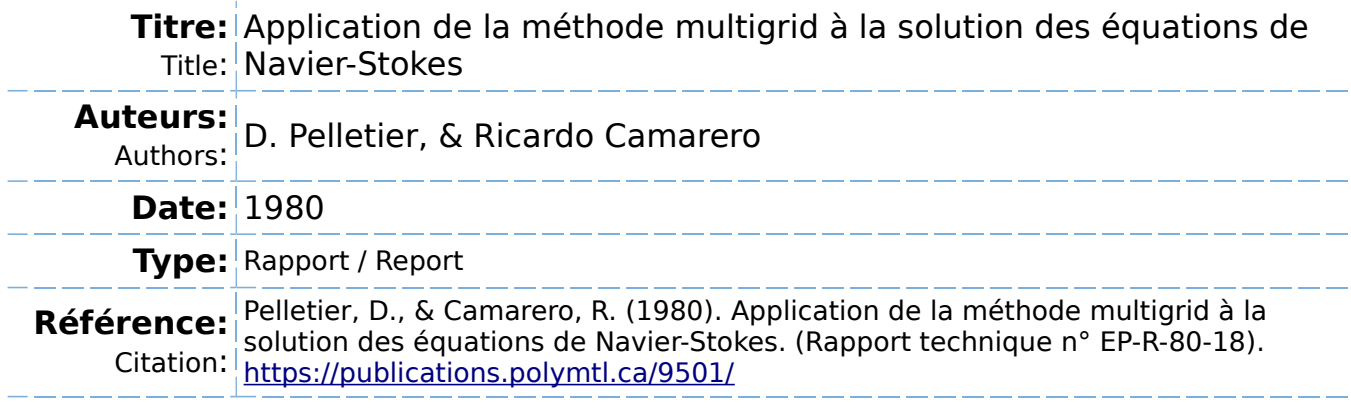

# **Document en libre accès dans PolyPublie**

Open Access document in PolyPublie

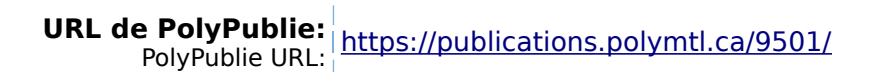

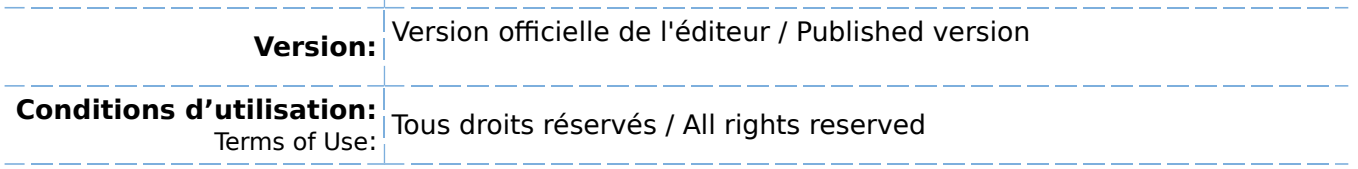

### **Document publié chez l'éditeur officiel**  $\equiv$  Document issued by the official publisher

### **Institution:** École Polytechnique de Montréal

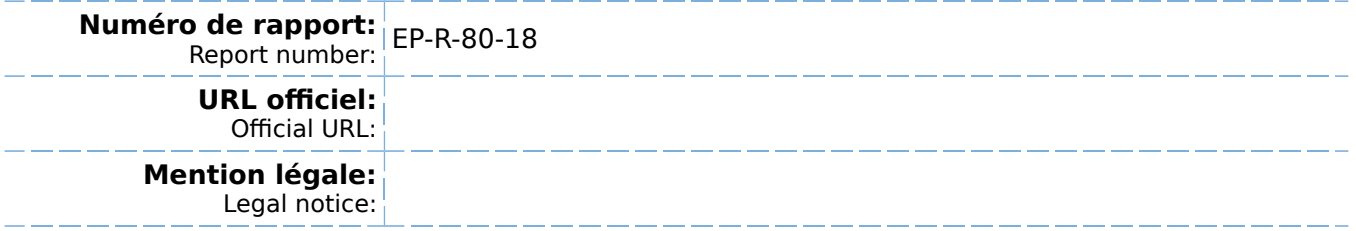

BIBLIOTHÉQUE

MAI 15 1980

ECOLE POLYTECHNIQUE **MONTRÉAL** 

# APPLICATION DE LA METHODE MULTIGRID A LA SOLUTION DES EQUATIONS DE NAVIER-STOKES

D. PELLETIER & R. CAMARERO

DEPARTEMENT DE MATHEMATIQUES APPLIQUEES

# ACONSULTER **SURPLACE**

**AVRIL 1980** 

l<br>S  $\overline{Q}$ 

# TABLE DES MATIERES

 $\label{eq:2.1} \begin{split} \mathcal{L}_{\text{max}}(\mathcal{L}_{\text{max}}) = \mathcal{L}_{\text{max}}(\mathcal{L}_{\text{max}}) \mathcal{L}_{\text{max}}(\mathcal{L}_{\text{max}}) \\ = \mathcal{L}_{\text{max}}(\mathcal{L}_{\text{max}}) \mathcal{L}_{\text{max}}(\mathcal{L}_{\text{max}}) \mathcal{L}_{\text{max}}(\mathcal{L}_{\text{max}}) \mathcal{L}_{\text{max}}(\mathcal{L}_{\text{max}}) \end{split}$ 

1 L. C

 $\mathcal{L}_{\text{max}}$  .

 $\hat{\boldsymbol{\beta}}$ 

 $\sim$ 

 $\sim 80$ 

 $\sim 10^{-10}$ 

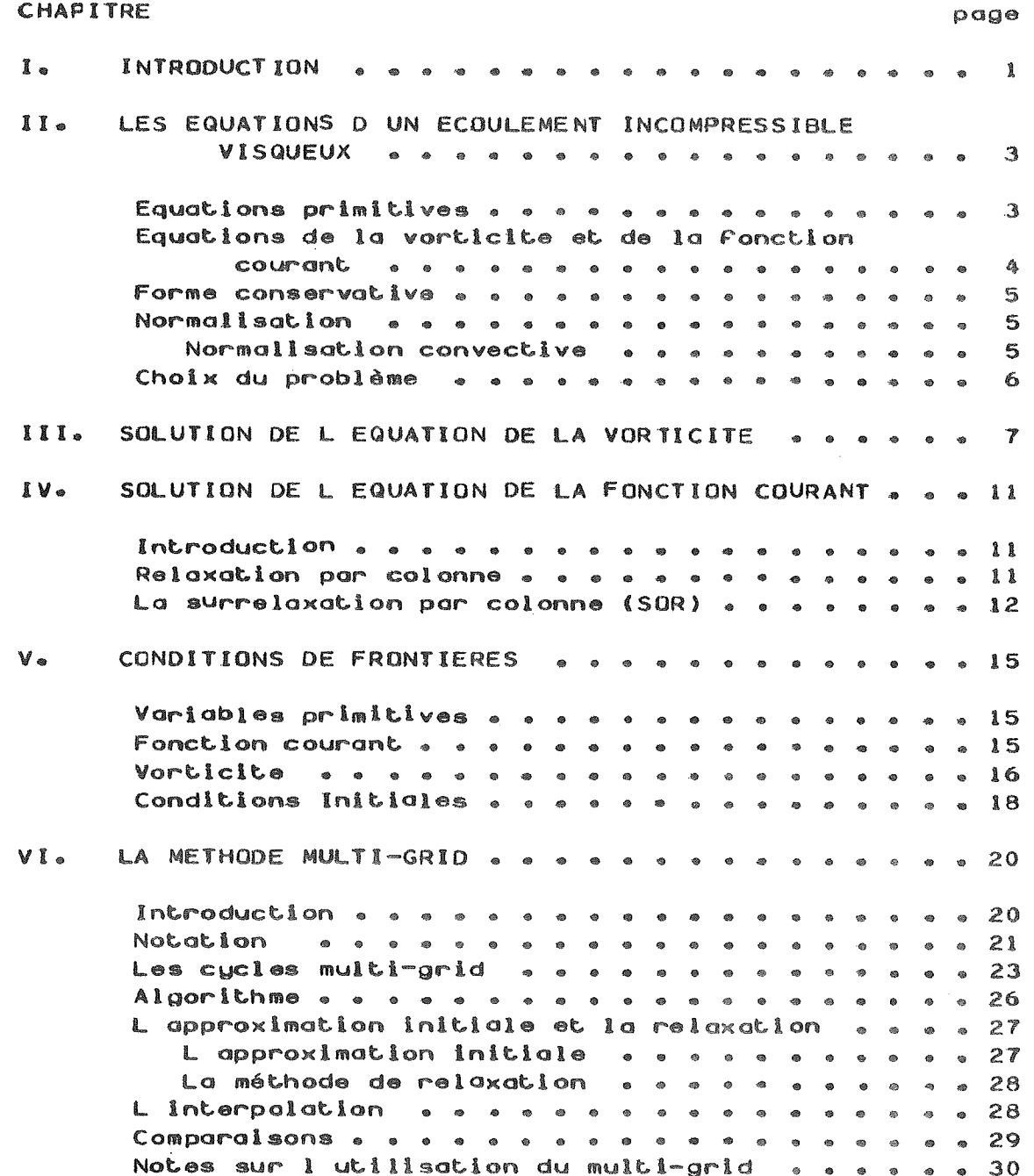

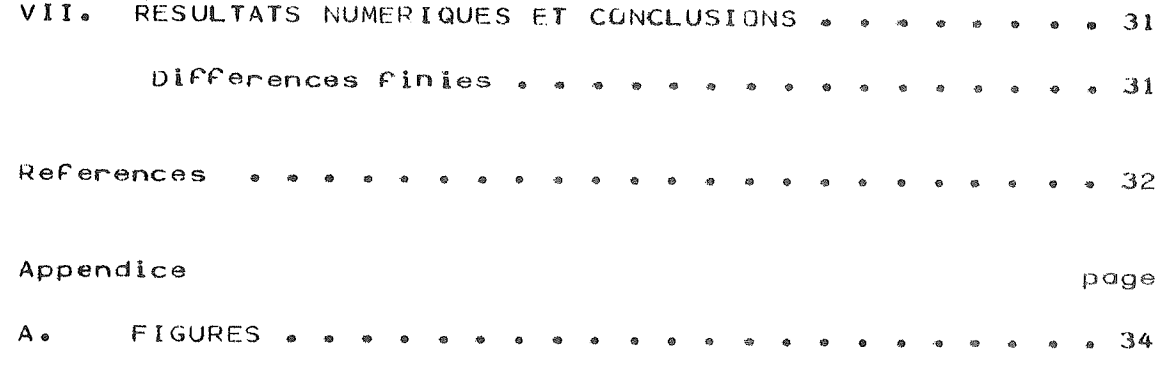

 $\label{eq:2} \frac{1}{\sqrt{2}}\left(\frac{1}{\sqrt{2}}\right)^{2} \left(\frac{1}{\sqrt{2}}\right)^{2} \left(\frac{1}{\sqrt{2}}\right)^{2} \left(\frac{1}{\sqrt{2}}\right)^{2}$ 

 $\label{eq:2.1} \frac{1}{\sqrt{2\pi}}\sum_{i=1}^n\frac{1}{\sqrt{2\pi}}\sum_{i=1}^n\frac{1}{\sqrt{2\pi}}\sum_{i=1}^n\frac{1}{\sqrt{2\pi}}\sum_{i=1}^n\frac{1}{\sqrt{2\pi}}\sum_{i=1}^n\frac{1}{\sqrt{2\pi}}\sum_{i=1}^n\frac{1}{\sqrt{2\pi}}\sum_{i=1}^n\frac{1}{\sqrt{2\pi}}\sum_{i=1}^n\frac{1}{\sqrt{2\pi}}\sum_{i=1}^n\frac{1}{\sqrt{2\pi}}\sum_{i=1}^n\$ 

 $\label{eq:1} \frac{1}{\sqrt{2}}\sum_{i=1}^n\frac{1}{\sqrt{2}}\left(\frac{1}{\sqrt{2}}\right)^2\frac{1}{\sqrt{2}}\sum_{i=1}^n\frac{1}{\sqrt{2}}\left(\frac{1}{\sqrt{2}}\right)^2\frac{1}{\sqrt{2}}\sum_{i=1}^n\frac{1}{\sqrt{2}}\left(\frac{1}{\sqrt{2}}\right)^2\frac{1}{\sqrt{2}}\sum_{i=1}^n\frac{1}{\sqrt{2}}\frac{1}{\sqrt{2}}\sum_{i=1}^n\frac{1}{\sqrt{2}}\frac{1}{\sqrt{2}}\sum_{i=1}^n\$ 

On remercie le Service de la recherche de L'Ecole Polytechnique et le Conseil national de recherches pour l'appui Financier accorde au cours de cette etude.

 $\hat{\mathbf{v}}^{(i)}$  , and  $\hat{\mathbf{r}}$  is  $\hat{\mathbf{r}}$  and  $\hat{\mathbf{r}}$ 

### CHAPITRE I

### **INTRODUCTION**

On présente dans ce travail une méthode nouvelle pour résoudre les équations de Navier-Stokes aux grands nombrer de Reynolds par une technique de différences finies combinée à un algorithme de MULTIGRID pour en accelerer la convergence.

difficultés rencontrées lors de la salution des  $1.88$ équations de Navier-Stokes sont de deux ordres:

- la non-linéarité des équations différentielles  $\mathbf{1}$ due à la présence des termes convectifs.
- 2. La dégenerescence des opérateurs différentiels qux grands nombres de Reynolds.

On résoud le premier problème en adoptant un schéma transitoire qui permet la linéarisation des termes convectifs.(Schéma aux directions alternées ADI pour les différences finies.

La deuxième difficulte se caractérise par la très faible importance des termes diffusifs.On peut dire qu'aux grands nombres de Reynolds les équations tendent à devenir hyperboliques.La théorie des caractéristiques montre qu'il faut alors avoir recours aux schémas dits de "différentiation amont" pour traiter les termes convectifs.C'est une pratique très classique en différences finies. Le deuxième chapitre présente les équations à résoudre et le problème test.On adopte une formulation vorticité-fonction courant, et on résoudra le problème de la cavité carrée.

Au troisième chapitre on traitera de la solution  $rfa$ l'équation transitoire de transport de la verticité par un schémo aux directions alternées (ADI). Le quatrième chapitre décrit plusieurs techniques de résolution de l'équation de Poisson de la fonction de courant.On retiendra la relaxation par colonne. Le chapitre cinq traite des conditions aux frontières du système différentiel.

C'est au chapitre six que l'on présente la technique du MULTIGRID comme moyen d'accélerer la convergence des procédés itératifs,en particulier de la relaxation par co-On présente au chapitre sept des analyses heuristilonne. ques de convergence qui démontrent la supériorité du MULTI-GRID pour la solution des gros problèmes.

### CHAPITRE II

LES EQUATIONS D UN ECOULEMENT INCOMPRESSIBLE VISQUEUX

#### $2 \cdot 1$ EQUATIONS PRIMITIVES

L'écoulement bidimensionnel transitoire d'un fluide visqueux incompressible est regit par un système d'équations différentielles aux dérivées partielles non-linéaires:  $ce$ sont les équations de Navier-Stokes: en coordonnées cartesiennes on d'{Schlichting}

$$
\frac{\partial \overline{u}}{\partial \overline{t}} + \overline{u} \frac{\partial \overline{u}}{\partial \overline{x}} + \overline{v} \frac{\partial \overline{u}}{\partial \overline{y}} = -\frac{1}{\overline{p}} \frac{\partial \overline{F}}{\partial \overline{x}} + \overline{\mu} \nabla^2 \overline{u} \qquad (1, \alpha)
$$

$$
\frac{\partial \overline{v}}{\partial \overline{t}} + \overline{w} \stackrel{\partial \overline{v}}{\partial \overline{x}} + \overline{w} \stackrel{\partial \overline{v}}{\partial \overline{y}} = -\frac{1}{\overline{z}} \stackrel{\partial \overline{F}}{\partial \overline{y}} + \overline{p} \overline{v} \overline{w} \qquad (I.b)
$$

$$
\frac{\partial \overline{u}}{\partial \overline{x}} + \frac{\partial \overline{v}}{\partial \overline{y}} = 0 \qquad (1.c)
$$

Les équations (1.a) et (1.b) expriment la conservation de la quantité de mouvement et (1.c) la conservation de la masse. La barre indique que les quantités ont des dimensions. Ces équations sont écrites en fonction des variables dites primitives: les composantes de la vitesse ū et v, la pression p, et les propriétés du fluide;  $\overline{\rho}$ la masse volumique et  $\boldsymbol{\nu}$  la viscosité cinématique.

Bien qu'on puisse obtenir des solutions numériques à partir de ces équations, l'expérience antérieure a montré que, pour les écoulements bidimensionnels, la formulation en terme de vorticité était plus fructueuse car elle ne nécessite que la solution de deux variables, plutôt que de trois.

 $-3 -$ 

#### EQUATIONS DE LA VORTICITE ET DE LA FONCTION COURANT  $2 \cdot 2$

Différenciant loa par rapport à y et lob par rapport à x, et soustrayant on élimine la pression, Identifiant la vorticité  $\zeta$ :

$$
\vec{S} = \frac{\partial \vec{w}}{\partial x} - \frac{\partial \vec{u}}{\partial y}
$$
 (2)

on obtient l'équation parabolique de transport de la vorticite:  $-$ 

$$
\frac{\partial \mathcal{E}}{\partial t} + \overline{\mu} \frac{\partial \overline{\mathcal{E}}}{\partial \overline{x}} + \overline{\nu} \frac{\partial \overline{\mathcal{E}}}{\partial \overline{y}} = \nu \nabla^2 \overline{\mathcal{E}}
$$
 (3)

sous forme vectorielle

$$
\frac{\partial \overline{\xi}}{\partial \overline{c}} + \overline{\gamma}^2 \cdot \overline{\gamma} \overline{\xi} = \nu \overline{\gamma}^2 \overline{\xi}
$$
 (4)

On peut maintenant définir la fonction courant

$$
\overline{u} = \frac{\partial \overline{\psi}}{\partial \overline{y}} \qquad \qquad \overline{v} = -\frac{\partial \overline{\psi}}{\partial \overline{x}} \qquad (5)
$$

L'équation (1.c) est alors toujours vérifiée; l'équation (2) se réécrit

$$
\nabla^2 \overrightarrow{\Psi} = -\overrightarrow{\Sigma}
$$
 (6)

Cette équation est parabolique et constitue un problème aux valeurs initiales. Les termes convectifs sont non-linéaires car u et v sont des fonctions de  $\Psi$ par l'intermédiaire de l'équation (6).

Les manuels classiques de mathématiques classifient les équations aux dérivées partielles en trois catégories: parabolique, elliptique et hyperbolique. Cette façon de procéder ne fait malheureusement pas la différence entre l'équation parabolique de transport de la vorticité (3) et une équation parabolique de diffusion du type:

$$
\frac{\partial \overline{S}}{\partial \overline{t}} = \alpha \nabla^2 \overline{S}
$$
 (8)

Comme on le constatera plus loin, la présence des derivées premières (termes convectifs) change complètement le comportement de l'équation, La représentation numérique de ces termes revêtera beaucoup d'importance. Malheureusement les meilleures méthodes numériques pour les termes convectifs et diffusifs sont souvent différentes.

### 2.3 FORME CONSERVATIVE

Pour un fluide incompressible, l'équation de continuité  $(l<sub>0</sub>c)$  s'écrit

$$
\overrightarrow{\nabla} \cdot \overrightarrow{V} = O \tag{9}
$$

 $\vec{\nabla}\cdot\vec{V}$  = 0 On peut écrire l'expression l'oide de  $\mathbf{\hat{a}}$ l'identité vectorielle, de la façon suivante:

$$
\overrightarrow{\nabla} \cdot (\overrightarrow{\nabla} \overrightarrow{S}) = \overrightarrow{\nabla} \cdot (\overrightarrow{\nabla} \overrightarrow{S}) + \overrightarrow{\nabla} \cdot \overrightarrow{\nabla} \qquad (10)
$$

Le dernier terme étant nul à cause de (9), l'équation (3) peut alors s'écrire

$$
\frac{\partial \overline{S}}{\partial \overline{E}} + \overline{\overline{\gamma}^{\circ}} (\overline{\overline{\gamma}} \overline{\overline{S}}) = \nu \overline{V}^2 \overline{\overline{S}}
$$
 (11)

Cette forme de l'équotion est dite conservative. L'expérience a montré que les formes conservatives conduisent généralement à des solutions plus précises (Cheng 1968; Allen 1968, Cyrus et Fulton 1967). Un a aussi montré leur intérêt dans les écoulements avec discontinuités (Roache  $1976$ , Chap V).

2.4 NORMALISATION

### 2.4.1 Normalisation convective

On utilise comme références

- L<sub>o</sub>une longueur caractéristique - U une vitesse caractéristique

On peut alors définir les quantités adimensionnelles suivantes:  $\overline{\phantom{a}}$ **Consulting Consulting Consulting Consulting Consulting Consulting Consulting Consulting Consulting Consulting Consulting Consulting Consulting Consulting Consulting Consulting Consulting Consulting Consulting Consulting C** 

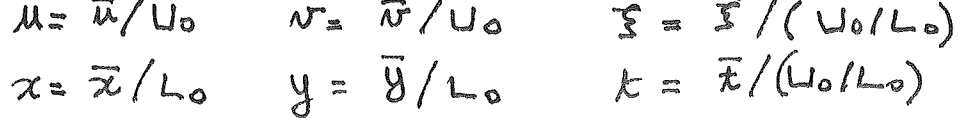

Les équations (11) et (6) deviennent:

 $\label{eq:3.1} \left\| \mu_{\alpha} - \lambda_{\alpha} \right\|_{\mathcal{C}} \leq \frac{1}{\sqrt{2\pi}} \left\| \frac{\mu_{\alpha}}{\mu_{\alpha}} \right\|_{\mathcal{C}} \leq \frac{1}{\sqrt{2\pi}} \left\| \frac{\mu_{\alpha}}{\mu_{\alpha}} \right\|_{\mathcal{C}} \leq \frac{1}{\sqrt{2\pi}} \left\| \frac{\mu_{\alpha}}{\mu_{\alpha}} \right\|_{\mathcal{C}} \leq \frac{1}{\sqrt{2\pi}} \left\| \frac{\mu_{\alpha}}{\mu_{\alpha}} \right\|_{\mathcal{C}} \leq \frac{1$ 

$$
\frac{\partial \xi}{\partial t} + \overline{\nabla} \cdot (\overline{\nabla} \xi) = \frac{1}{Re} \nabla^2 \xi \qquad (12a)
$$
  

$$
\nabla^2 \psi = -\overline{\xi} \qquad (12b)
$$

Re est le nombre de Reynolds.  $\mathbf{o}$ ນ Pour une géométrie dannée, Re est le seul paramètre caractérisant l'écoulement. Pour un nombre de Reynolds élevé (Re>>1), la convection est le phénomène prédominant. Cette équation est valable lorsque le nombre de Reynolds tend vers l'infini; par contre lorsqu'il tend vers zéro c'est la diffusion qui contrôle l'écoulement; la référence temporelle  $L_0/U_0$  doit<br>être remplacée par  $L_0/\bar{p}$  qui représenteune constante de temps de diffusion. L'équation de la vorticité devient alors:

$$
\frac{\partial \mathcal{F}}{\partial \epsilon} + R_{\epsilon} \overrightarrow{\gamma} \cdot (\overrightarrow{V} \mathcal{S}) = \overrightarrow{Y}^{2} \overrightarrow{S}
$$
 (13)

#### $2 \cdot 5$ CHOIX OU PROBLEME

Une cavité carrée est remplie d'un fluide visqueux initialement au repos; au temps t = 0 la paroi supérieure est mise en mouvement à vitesse constante.

Les raisons motivant notre choix sont les suivantes:

- C'est un problème classique; il existe plusieurs références donnant des résultats numériques aussi bien qu'expérimentaux. Nous avons donc une source intéressante de comparaison.

- La présence de zones de recirculation dans les coins inférieurs permet de vérifier une caractéristique Importante d'un schéma numérique: sa capacité de détecter de telles  $z$  ones.

- La simplicité géométrique simplifie la programmation pendant l'élaboration du schéma.

### CHAPITRE III

### SOLUTION DE L EQUATION DE LA VORTICITE

Roache 1976 présente un grand nombre d'algorithmes numériques de solution de l'équation de la vorticité.

$$
\frac{\partial \vec{S}}{\partial t} + R_{e} \vec{V} \cdot (\vec{V} \vec{S}) = \nabla^{2} \vec{S}
$$

Ces méthodes peuvent se classer en deux grandes catégories:

- Les méthodes explicites: elles calculent la solution au temps t+dt explicitement à partir de valeurs connues au temps t. Ces méthodes très simples souffrent cependant d'instabilité pour valeurs trop grandes de dt (Roache 1976, Carnahan et al.). La figure 2 en présente une interprétation.

- Les méthodes implicites: en tout point du maillage, elles fournissent la solution, au temps t+dt en fonction des valeurs aux points avoisinants au même temps t+dt. Nous avons donc à résoudre des systèmes d'équations (figure 2). Ces dernières, quoique plus difficiles à programmer, offrent l'avantage d'une stabilité indépendante de dt.  $0n$ dit qu'elles sont inconditionnellement stables.

C'est une de ces méthodes que nous retiendrons: L'A.D.I. (Alternating Direction Implicit). Elle présente le gros avantage de produire une série des systèmes d'équations tridiagonales très simples à solutionner. Cette simplicité lui vient du fait que c'est une méthode à pas fractionnaire:

- $1<sub>o</sub>$ Dans un premier temps, la discrétisation est implicite en x et explicite en y. La solution étant connue au temps t , toutes les dérivées par rapport à x sont évaluées au temps t+dt alors que les dérivées par rapport à y le sont au temps t. On produit un système tridiagonal donnant la solution d'une ligne à la fois. Cela introduit une erreur par rapport à la vraie solution.
- Dans une deuxième étape, explicite en x et im- $2 \cdot$ plicite en y, on corrige cet écart. (Voir Peaceman et Rachford 1955).

 $-7 -$ 

On balaye le domaine alternativement par lignes et par colonnes (fig. 3). On peut montrer que la méthode A.D.I.<br>possède une précision  $O(\Delta t^2, 4X^3, \Delta y^2)$  lorsque toutes les dérivées sont représentées par des différences finies centrées.

Cependant l'expérience de la mécanique des fluides  $\alpha$ montré que la solution oscille aux nombre de Reynolds élevés à cause des termes convectifs. On peut éliminer cette difficulté en utilisant la différenciation amont ("upstream" ou "upwind differencing").

Normalement on représente une dérivée premiere à l'aide d'une différence centrée:

exemple:

**La** 

$$
\frac{\partial u \Sigma}{\partial x} = \frac{u_{i+1} \Sigma_{i+1} - u_{i-1} \Sigma_{i-1}}{\Delta x^2} + O(\Delta x^2) \quad (14)
$$

La différenciation amont tient compte du signe de la vitesse pour accorder plus d'importance à la région d'où provient l'écoulement; on a donc:

$$
\frac{\partial u\mathcal{S}}{\partial x} = \frac{u_{i}\mathcal{S}_{i} - u_{i-1}\mathcal{S}_{i-1}}{\Delta x} + \mathcal{O}(\Delta x), u > 0
$$
 (15a)

$$
\frac{\partial u\xi}{\partial x} = \frac{u\iota\cdot i\vec{S}\iota\cdot 1 - u\iota \vec{S}\iota}{\Delta x} + \mathcal{O}(\Delta x), u < 0
$$
 (15b)

Roache 1976 traite en détail du sujet; en particulier aux pages 64 à 67 et 73 ainsi qu'aux payes 351 à 366. L'emploi de cette technique diminue légérement la précision de l'algorithme.

On trouvera aux figures 4-5 la discrétisation amont de l'équation de la vorticité et la formulation des matrices tridiagonales correspondant aux diverses combinaisons de signes des composantes u et v de la vitesse.

Il faut aussi noter que les équations ont été localement linéarisées: les composantes u et v sont toujours évaluées à l'étape t alors que la vorticité l'est à l'étape t+dt dans les expressions implicites. Dans ces conditions on suppose que le dt n'est pas trop grand; on obtient alors des systèmes d'équations tridiagonaux linéaires.

Pour les obtenir, on applique l'équation à chaque noeud intérieur (i.e. qui n'est pas sur la frontière).

Soient A, B, C et D les coefficients:

l. de la diagonale inférieure Ai

2. de la diagonale principale Bi

de la diagonale supérieure Ci  $3<sub>0</sub>$ 

 $4.5$ du membre de droite Di

Dans le cas d'une ligne à cinq noeuds avec conditions de frontière de Dirichlet:

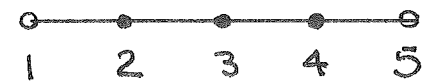

on obtient le système tridiagonal suivant

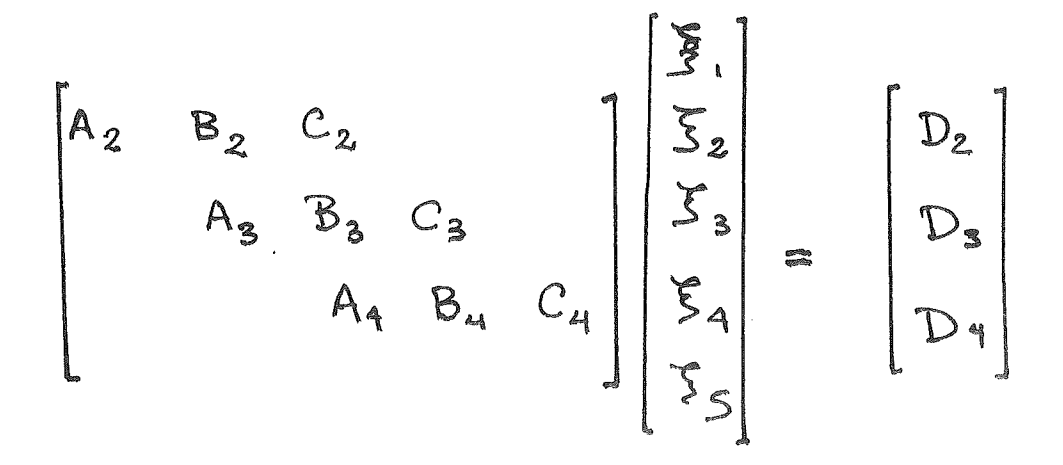

Les valeurs de la vorticité aux noeuds let 5 sont connues. Les produits  $A_2$  et  $C_4$   $C_5$  sont incorporés au<br>membre de droite pour donner le système tridiagonal carré suivant:

 $\Omega$ 

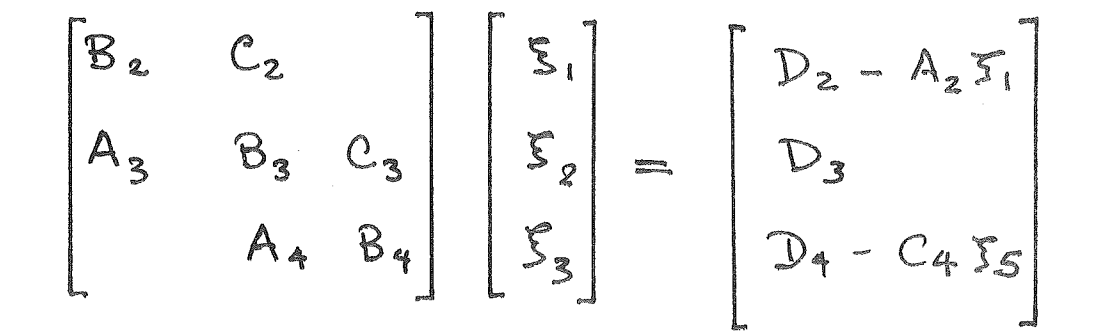

Les figures 6 à 9 présentent les matrices en utilisant cette notation.

### CHAPITRE IV

### SOLUTION DE L EQUATION DE LA FONCTION COURANT

#### **INTRODUCTION**  $4 \cdot 1$

Des méthodes de solution d'équations elliptiques, par différences finies,

nous ne retiendront que les deux techniques suivantes :

1. la surrelaxation par colonne

State of the Corp.

2. La méthode de multi-maillage (Multi-Grid)

Nous montrerons que dépendant de la grosseur du problème (nombre de noeuds du maillage), l'une ou l'autre est préférable.

#### $4 \cdot 2$ RELAXATION PAR COLONNE

Au lieu de solutionner point par point nous allons procéder par blocs d'une colonne. On suppose que les points de la zone hachurée (fig.11) sont déjà connus.

Les calculs procèdent par balayage suivant les valeurs On discrétise l'équation de Poisson de croissantes de i. la façon suivante:

$$
\frac{\gamma t_{i+1,j}^+ - 2 \overline{\gamma}_{i,j+1} \gamma_{i+1,j}}{\Delta x^2} + \frac{\overline{\gamma}_{i,j+1} - 2 \overline{\gamma}_{i,j+1} \overline{\gamma}_{i,j-1}}{\Delta y^2} = \overline{3} \overline{y}
$$
 (19)

 $o<sup>o</sup>$ 

- 1. Vindique la solution de la ligne précédente (ba-<br>layage courant),
- $2.4$  indique des valeurs inconnues,

### $3.8$   $\sqrt{T}$  indique la solution de la ligne suivante provenant du balayage précédent.

Après quelques manipulations on obtient le système tridiagonal suivant :

$$
\left(\frac{1}{\Delta y^{2}}\right)\overline{\psi_{i,j-1}}+\left(-\frac{2}{\Delta x^{2}}-\frac{2}{\Delta y^{2}}\right)\overline{\psi_{i,j}}+\left(\frac{1}{\Delta y^{2}}\right)\overline{\psi_{i,j+1}}
$$

$$
=-\overline{\mathcal{S}_{i,j}}-\frac{1}{\Delta x^{2}}\left(\overline{\psi_{i+1,j}}-\psi_{i-1,j}\right)
$$
(20)

Bien que légèrement plus complexe que la relaxation par point, cette méthode converge encore plus vite; en effet la solution simultanée d'une colonne permet de faire ressentir instantanément les conditions de frontières aux points intérieurs. On peut justifier physiquement cette approche: les équations elliptique décrivent des phénomènes d'équilibre; alors tout point du domaine subit instantanément l'influence d'une perturbation introduite en tout autre point du domaine de solution.

#### $4 \cdot 3$ LA SURRELAXATION PAR CULONNE (SOR)

La surrelaxation est une technique d'accélération de la convergence. Elle se définit comme suit:

$$
V_{ij}^{\dagger} = V_{ij} + \omega \left( \overline{V}_{ij} - V_{ij} \right) \qquad (21)
$$

οù représente un terme de la solution par la méthode de relaxation par colonne. On peut réécrire cette équation sous la forme suivante:

$$
\mathcal{X}_{ij} = \frac{\mathcal{X}_{ij} - \mathcal{X}_{ij}}{\omega} + \mathcal{X}_{ij} \qquad (22)
$$

le terme entre parenthèses représente la correction  $C_{ij}$ <br>que l'on doit gjouter à  $V_{ij}$  pour obtenir la nouvelle ap-<br>proximation  $V_{ij}$ .

Substituons dans l'équation (20);

$$
A_i C_{i,j-1} + B_i C_{ij} + C_i C_{i,j+1} = D_i (23)
$$

ing time and

 $\circ \mathring{u}$ 

$$
R_{ij} = S_{ij} + \frac{\psi_{i-j} - 2\psi_{ij} + \psi_{i+1}}{\Delta x^2} + \frac{\psi_{i,j-1} - 2\psi_{ij} + \psi_{i,j+1}}{\Delta y^2}
$$
\n
$$
= \frac{\Delta y^2}{(24)}
$$

on a donc un système tridiagonal par colonne où

 $A_i = \frac{1}{\Delta y^2 \omega}$  $B_{\dot{c}} = -\frac{2}{\omega} \left( \frac{1}{\Delta y^2} + \frac{1}{\Delta x^2} \right)$  $Ci = \frac{1}{\Delta y^2 \omega}$  $(25)$ 

$$
\mathcal{D}_{\dot{c}} = -R_{\dot{c}j} - \frac{C_{\dot{c}-i,j}}{\Delta x^2}
$$

Cette technique porte la nom de SCOR (Successive Columr» Uver Relaxation); elle possède la convergence la plus rapide des méthodes étudiées.

 $\sim$   $\sim$ 

 $\bar{ }$ 

 $\hat{\mathcal{A}}$ 

 $\mathcal{L}_{\mathrm{c}}$ 

Ą

 $\bar{\mathcal{L}}$ 

 $\ddot{\phantom{a}}$ 

### CHAPITRE V

### CONDITIONS DE FRONTIERES

### 5.1 VARIABLES PRIMITIVES

Pour le problème de la cavité, on applique les conditions d'adhérence sur toutes les parois soit:

$$
\mu = O \qquad \qquad \Lambda^* = O \qquad (2.6)
$$

come and a new

sauf pour le couvercle où l'on pose

$$
\mathcal{M} = \begin{bmatrix} 2 & 7 \end{bmatrix}
$$

 $\mathcal{L}$ 

 $\mathcal{L}$ 

Voir la figure 12.

### 5.2 FONCTION COURANT

Pour la fonction courant on obtient les expressions suivantes:

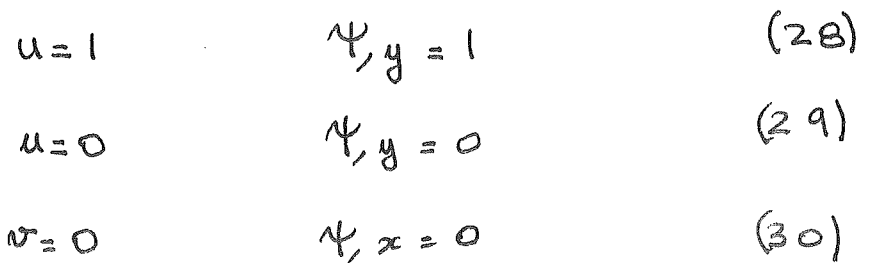

Les quatre parois formant une ligne de courant,

On choisit

$$
v_{\rm s} \, d\epsilon
$$

 $\mathbb{Z}^2$ 

Cette valeur étant arbitraire nous la prendrons égale à zéro  $4 = 0$ 

 $-15 -$ 

On a donc finalement

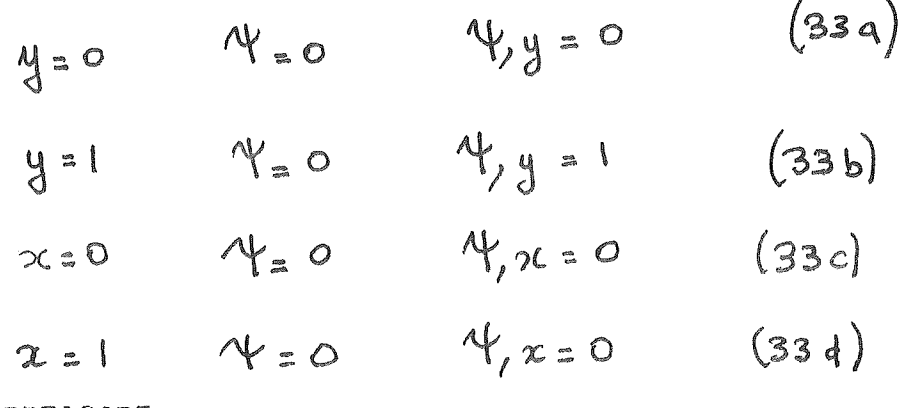

 $5 \times 3$ VORTICITE

On remarque que les équations (33) ne fournissent aucune information sur la vorticité aux frontières.

Cn doit calcular les valeurs de  $\sum$  en fonction  $\gamma$  et de ses dérivées à la frontière.

Développons <sup>ou de</sup> en série de Taylor et arretons nous à  $l<sup>s</sup>$  ordre  $2s$ 

PAROI DC

$$
(i, n)
$$
\n
$$
(i, n)
$$
\n
$$
(i, n-1)
$$

$$
4x_{,n-1} = 4x_{,n} + \frac{\partial 4}{\partial y}\Big|_{x,n} (-dy) + \frac{\partial^2 4}{\partial y^2}\Big|_{x,n} (dy^2) \tag{34}
$$

$$
\xi = \frac{\partial v}{\partial x} - \frac{\partial u}{\partial y} \qquad \text{et} \quad v = 0 \tag{35}
$$

utilisant la relation 
$$
U = \frac{\partial V}{\partial y}
$$
 on obtient  $\xi = -\frac{\partial^2 V}{\partial y^2}$ 

Substituant dans (34) et introduisant les valeurs de  $\psi$ <br>et  $\frac{\partial \psi}{\partial \psi}$  et isolant  $\zeta_{i,n}$ 

PAROI AB

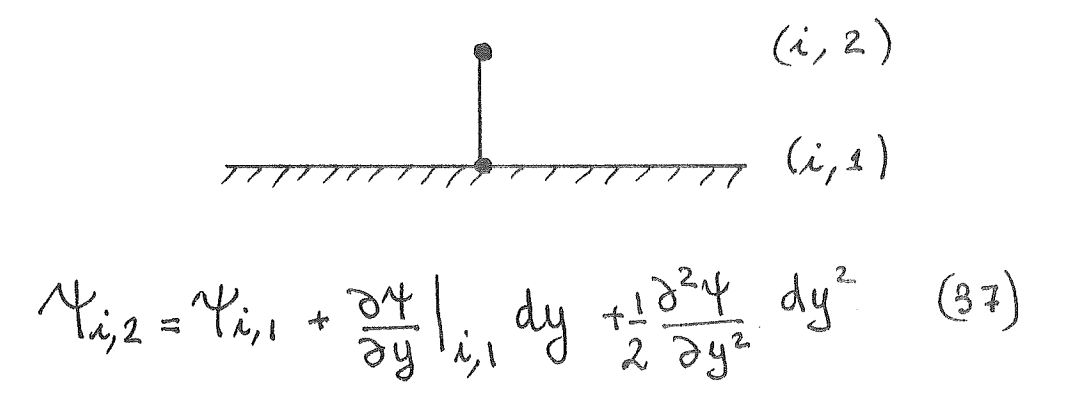

par le même raisonnement on obtient

$$
\frac{\partial^2 \psi}{\partial x^2} = -5 \tag{38}
$$

Substituant dans (37), introduisant les valeurs de  $\overleftrightarrow{r}$  et  $\frac{\partial \psi}{\partial y}$  on obtient

$$
\xi_{\lambda,1} = - \frac{2 \Psi_{\lambda,2}}{\Delta y^2}
$$

PAROI AD

$$
N_{2,j} = N_{1,j} + \frac{\partial N}{\partial x} I_{j,j} \Delta x
$$
  
+
$$
\frac{1}{2} \frac{\partial^2 N}{\partial x^2} I_{1,j} \Delta x^2
$$
 (40)

d'autre part:

$$
\xi = \frac{\partial v}{\partial x} - \frac{\partial u}{\partial y}
$$

or  $\frac{\partial u}{\partial y} = 0$  car  $u = 0$  sur AD,<br>d'adhérence, mais on a aussi à cause de la condition

$$
\frac{\psi}{\cos \theta} = -\frac{\partial \psi}{\partial \theta}
$$

donc

$$
S = -\frac{\partial^2 \psi}{\partial x^2}
$$
 (41)

Substituant dans  $(40)$  et introduisant les valeurs de Y et de sa dérivée on obtient

 $(42)$  $\frac{\gamma_{1,3}}{\gamma_{2,3}} = - \frac{2 \frac{\gamma_{2,3}}{\gamma_{2,3}}}{\gamma_{2,3}}$ 

PAROI BC

$$
N'_{m-jj} = N'_{m,j} + \frac{\partial N}{\partial z} \Big|_{m,j} (-\Delta x) + \frac{1}{2} \frac{\partial^2 Y}{\partial x^2} \Big|_{m,j} (-\Delta x)^2
$$
 (43)

par le raisonnement précédent on a

$$
S = -\frac{3^2\Lambda}{5x^2} \qquad (44)
$$

on obtient finalement:

$$
\Sigma_{m,j} = -\frac{24m-1j}{\Delta x^2} \qquad (45)
$$

On peut douter de l'emploi des conditions du premier ordre, telles que développées précédemment, avec un schéma numérique ADI du deuxième ordre. Il faut se rappeler que la différenciation amont diminue la précision globale du schéma à un niveau difficile à evaluer. D'autre part Roache 1976 recommande l'emploi de forme du premier ordre en disant qu'elles sont généralement plus sûres et parfois plus précises que des formes d'ordre plus élevés: Les calculs théoriques de P.J. Taylor pour une forme du deuxième ordre indiquent des possibilités d'instabilité pour des nombres de Reynolds élevés. Dans notre cas, il serait inconsistant et même probablement dangereux d'employer une forme d'ordre 2 avec un schéma numérique dont la précision se situe entre  $l$  ordre  $l$  et  $2$ .

#### $5.4$ CONDITIONS INITIALES

Au temps t = 0 le fluide étant au repos,

$$
\frac{\partial x}{\partial x} = \frac{\partial y}{\partial y} = 0
$$

donc

et comme  $\gamma_{\geq 0}$  sur les frontières, on conclue que

$$
\gamma_{\text{e}}\circ
$$

dans tout le domaine.

 $\begin{bmatrix} \mathcal{R}_{1} \\ \mathcal{R}_{2} \\ \mathcal{R}_{3} \end{bmatrix}$ 

Comme  $\gamma_z$  ot que  $\xi = -\nabla^2 \psi$  les conditions initiales<br>de  $\xi$  sont  $\zeta$  = 0

dans tout le domaine.

### CHAPITRE VI

### LA METHODE MULTI-GRID

#### $6 - 1$ INTRODUCTION

La méthode multi-grid, proposée par Brandt, est une technique de relaxation accélérant  $l<sub>a</sub>$ convergence par l'approximation du même problème sur une suite de maillages de finesse variée. Les deux références, Brandt 1976a et 1976b, en présentent une excellente et complète analyse.

Le principe du multi-grid consiste à résoudre l'équation elliptique grâce à l'interaction entre les maillages d'une suite hiérarchique de discrétisations du domaine. On met en jeu deux techniques classiques:

- $1 -$ La relaxation pour réduire le résidu d'une solution approchée,
- $2 \cdot$ Une correction par une approximation sur un maillage plus grossier.

Telle que vue au chapitre précédent la relaxation est le processus habituel de solution des problèmes aux valeurs aux frontières. Elle produit la mise à jour itérative d'une solution approximative de façon à réduire l'erreur à tous les noeuds du maillage. Le résidu étant une mesure de la précision de la solution, son taux de diminution s'appelle vitesse de convergence. Cette dernière dépend d'un certain nombre de facteurs tels que:

- 1. Le type d'équation,
- Le schéma de relaxation (par point, par ligne avec  $2 \cdot$ ou sans surrelaxation)
- 3. La finesse du maillage

La vitesse de convergence constitue la caractéristique la plus importante des procédures de relaxation puisque le coût de la solution lui est inversement proportionnel. Brandt

1976 a-b, en a fait une étude détaillée que nous résumons qualitativement. Supposons qu'après un certain nombre de balayages le résidu d'un problème unidimensionnel ait l'allure présentée à la figure 14.a ; (Un balayage se définit comme la mise à jour de tous les points du mail-On peut l'exprimer en fonctions des composantes du  $log$ e). développement de Fourier qui, pour les besoins de la cause, seront choisies comme à la fig. 14b,c,d . Brandt 1976 a schema de relaxation réduit montré qu'un le résidu sélectivement: c'est-à-dire qu'il est plus efficace pour certaines composantes que d'autres; celles-là ont justement une longueur d'onde de même ordre de grandeur qu'une maille de la discrétisation.

La convergence sera très forte au début de la relaxation; mais une fois cette composante disparue, ce schéma perdra bequacup de son efficacité et la vitesse de convergence diminuera. C'est l'explication de l'allure générale de l'historique de la convergence des schémas classiques de relaxation. (fig 15). Quantitativement, la convergence se caractérise par une pente élevée au début: c'est la période de lissage de la composante du résidu dont la longueur d'onde est de l'ordre de grandeur d'une maille. Puis suit la partie où la convergence est très faible.

Le but du multi-grid est de maintenir le taux initial de convergence en relaxant simultanément sur plusieurs maillages de finesse variée. On élimine ainsi simultanément plusieurs composantes du résidu. On y parvient en permettant l'interaction des balayages de relaxation et des corrections apportées par des maillages grossiers.

#### $6 \cdot 2$ NOTATION

Avant de passer au détails, il est nécessaire de donner un certain nombre de définitions et de notations. Elles suivent strictement celles de Brandt.

On discrétise le domaine de calcul  $\Omega$  en un ensemble de maillages  $G^0$ ,  $G^1$ , ..... and dont la grandeur de maille est h > h<sub>i</sub>>.... > h<sub>n'</sub>. Généralement le maillage est rectangulaire avec des pas hij et hij dans les directions des axes d'un kième maillage "G<sup>K</sup>. Pour simplifier, on choisit le rapport des maillages  $g = h \kappa / h_{\kappa + 1}$  comme constant pour deux maillages consécutifs et, pour les calculs effectués dans cette étude égal à deux. On peut, en principe, employer des rapports ne sont pas entiers, mais cela complique beaucoup qui l'étape d'interpolation des corrections.

On dénote l'équation différentielle à résoudre par

 $L U(x) = F(x)$  dons  $\Omega$  $(46)$  où L est un opérateur différentiel quelconque dépendant du problème. U(x) est une solution de (46) soumise aux conditions de frontière

$$
\Lambda U(x) = \varphi(x) \quad \text{sur} \quad \partial \Omega \qquad (47)
$$

 $\partial\Omega$  représentant la frontière de $\Omega$ . Cette forme est générale et inclue aussi bien les conditions de Dirichlet que de Neumann.

On représente les discrétisations des opérateurs continus  $L$  et  $\Lambda$  et de la solution U par

$$
L^{\kappa}, \Lambda^{\kappa}, U^{\kappa}
$$
 sur  $G^{\kappa}$ 

Dans ces conditions on obtient les équations aux différences suivantes:

$$
L^{k}U^{k}(x) = F^{k}(x) \text{ and } G^{k} \qquad (48)
$$
  

$$
\Lambda^{k}U^{k}(x) = \Phi^{k}(x) \text{ and } G^{k} \qquad (49)
$$

On dénote une approximation de la solution  $U^M$  sur le maillage fin par u<sup>m</sup> En substituant dans (48) et (49) on obtient les résidus sur G<sup>M</sup> et dG.

$$
L^{M}u^{M}(x) - F^{M}(x) = -F^{M}(x)
$$
 (50)  
\n
$$
\Lambda u^{M}(x) - \Phi^{M}(x) = \gamma^{M}(x)
$$
 (51)

On définit une correction V comme

$$
V^{\mathsf{M}} = U^{\mathsf{M}} - u^{\mathsf{M}} \qquad (52)
$$

La communication entre les maillages se fait grâce à l'interpolation de la correction, que l'on note:

$$
\mathbb{I}_{k-1}^{\kappa} \wedge_{k-1}
$$

 $K-1$ Ce qui symbolise l'interpolation de V (calculée sur G)<br>dans G. En général on a:

$$
T_{\kappa_{-1}}^{\kappa_{-1}}T_{\kappa_{-1}}^{\kappa_{-1}}V_{\kappa_{-1}}^{\kappa_{-1}}\neq V_{\kappa_{-1}}
$$

Pour des problèmes non-linéaires, un opérateur variationnel relatif à une solution approximative u se définit comme

$$
\widetilde{L}_{(u)} V \equiv L(u \cdot v) - L(u) \qquad (53)
$$

#### $6 \cdot 3$ LES CYCLES MULTI-GRID

Brandt 1976 b, propose plusieurs variantes pour effectuer efficacement la relaxation selon la philosophie Multi-grid. Dans tous les cas on améliore une solution sur le maillage fin par des relaxations sur un certain nombres de maillages plus grossiers. L'ensemble des relaxations et corrections sur tous les maillages constitue un cycle multi-grid.

De toutes les variantes c'est le cycle A, le plus simple, que l'on retient pour des considérations pratiques:

- $1$ l'effort de programmation doit se limiter  $_{\rm aux}$ particularités du problème que l'on traite.
- $2<sub>e</sub>$ le grand nombre de maillages intermédiaires requis par le cycle B n'est pas toujours pratique ni économique.

La présente version du cycle A contient quelques idées des cycles B et C proposés par Brandt 1976 b.

u<sup>M</sup> sur Pour améliorer une solution approchée  $G_{\nu}$ du problème décrit par les éguations (46) et (47) on lui  $V^{\mathbf{M}}$ ajoute une correction Tel que vu précédemment cette correction possède plusieurs composantes de Fourier obtenues individuellement par relaxation sur les divers maillages:

Ainsi les opérateurs L et A étant l'inéaires, les equations

> $L^{M}(\mu^{M}+\sqrt{M})=F^{M}$  $(54a)$  $(546)$  $V_w$   $(n_w + \Lambda_w) = \Phi_w$

deviennent

$$
\begin{array}{c}\n\Lambda^m u^m + \Lambda^m u^m = \Phi^m \\
\Gamma^m u^m + \Gamma^m u^m = F^m\n\end{array}
$$

On peut alors résoudre le problème résiduel

où  $f^M$  et  $\varphi^M$  sont donnés par (50)  $et$  $(51)$ 

Quant aux problèmes non-linéaires, la correction  $v^{\mathsf{M}}$  sotisfait l'équation variationnelle plus générale:

$$
\overline{V_{w}}\overline{W_{w}} + \overline{V_{w}}\overline{A_{w}} = \varphi_{w}
$$
  

$$
\Gamma_{w}\overline{W_{w}} + \overline{C_{w}}\overline{A_{w}} = \pm_{w}
$$

qui conduit au problème résiduel suivant

$$
\begin{array}{ccc}\n\gamma M & \gamma M & = f^M & (56a) \\
\gamma M & \gamma M & = f^M & (56b)\n\end{array}
$$

Il est similaire au cas linéaire en remplaçant L et  $\Lambda$ par les opérateurs variationnels appropriés correspondant à la solution approchée donnée par (53).

Généralement les opérateurs  $\begin{matrix} 1 \\ 1 \end{matrix}$  et  $\begin{matrix} \wedge \\ \wedge \end{matrix}$  sont très difficiles à calculer. Il est possible de trouver une approche permettant d'utiliser les opérateurs non-linéaires L et  $\Lambda$ . On simplifie ainsi beaucoup le travail de l'utilisateur. Cette idée porte le nom de schéma d'approximation complète ou FAS (Full Approximation Scheme). Elle consiste à travailler avec l'approximation courante au lieu d'utiliser la correction courrante. C'est l'approximation de  $V^M$  sur  $G^M$ que l'on note  $v^{\mathbb{N}}$ .

 $G^{\mathbf{M}}$ De la même façon l'approximation complète de  $u^{\mathsf{M}}$  sur se définit comme l'interpolation sur le maillage  $G^{\aleph}$  de  $\mathbb{M}_{11}$ corrigée par la correction courante:

$$
u^{\kappa} = \mathbb{I}_m^{\kappa} u^{\kappa} + v^{\kappa} \qquad (57)
$$

Les équations (54) écrites sur G<sup>N</sup> donnent:

$$
D_{\kappa}(\Omega_{\kappa}) = \varphi_{\kappa} \qquad (28P)
$$

Si l'approximation  $M$  et la correction courante  $v^M$  sont suffisamment lisses on peut écrire

$$
U^{K_{\infty}} \mathbb{I}_{M}^{K} u^{M} + \omega^{K} \qquad (59)
$$

Substituant dans les opérateurs:

$$
V_{\kappa}(\mathbf{1}_{\kappa}^{Wn_{w}+n_{\kappa}})\approx \mathbf{V}_{\kappa}\mathbf{0}_{\kappa}
$$
  

$$
\Gamma_{\kappa}(\mathbf{1}_{\kappa}^{Wn_{w}+n_{\kappa}})\approx \Gamma_{\kappa}\mathbf{0}_{\kappa}
$$

24

25

 $soit$ :

$$
L^{K}(I_{M}^{K}u^{M}) + \widetilde{L}(u^{K}) \simeq L^{K}(u^{K}) \qquad (60a)
$$
  

$$
\Lambda^{K}(T^{K}u^{M}) + \widetilde{\Lambda}(u^{K}) \simeq \Lambda^{K}(u^{K}) \qquad (60b)
$$

Le problème résiduel sur le maillage fin G<sup>M</sup> peut être approximé sur un maillage grossier G<sup>K</sup> par:

$$
\begin{array}{lll}\n\widetilde{L}^{k}(v^{k}) &= \mathcal{I}_{M}^{k}f^{M} & \qquad (61a) \\
\widetilde{\Lambda}^{k}(v^{k}) &= \mathcal{I}_{M}^{k}f^{M} & \qquad (61b)\n\end{array}
$$

Rappelons que v<sup>K</sup> est une approximation sur G<sup>K</sup> de la correction V Soustrayons (61) de (60) et réarrangeons:

$$
\nabla_{\kappa} \cap_{\kappa} = \mathbb{I}^{W}_{\kappa} \delta_{\omega} + \nabla_{\kappa} \mathbb{I}^{W}_{\kappa} \eta_{\omega} = \oint_{\kappa} \nabla_{\kappa} \nabla_{\sigma} \nabla_{\sigma}
$$
\n(959)

C'est l'approximation complète car on n'obtient plus le résidu sur les maillages intermédiaires mais on trouve plutôt l'approximation u<sup>k</sup> sur le maillage courrant. Cette approche présente le gros avantage d'utiliser le même opérateur sur 'tous les maillages évitant ainsi le calcul difficile de l'opérateur variationnel. Ceci vaut également pour des opérateurs non-linéaires. On examinera plus loin d'autres avantages précieux au niveau de la programmation.

En développant le membre de droite des équations (62) on obtient:

$$
\nabla_{\kappa}\nabla_{\kappa} = \mathbb{I}_{\kappa}^{W} d_{\mu} - \mathbb{I}_{\kappa}^{W} \nabla_{\mu} u_{\mu} + \nabla_{\kappa} \mathbb{I}_{\kappa}^{w} u_{\nu} \quad (e_{3P})
$$
\n
$$
\Gamma_{\kappa}\nabla_{\kappa} = \mathbb{I}_{\kappa}^{W} E_{\mu} - \mathbb{I}_{\kappa}^{W} \Gamma_{\mu}^{w} u_{\mu} + \Gamma_{\kappa} \mathbb{I}_{\kappa}^{w} u_{\nu} \quad (e_{3P})
$$

Sur les maillages grossiers, le problème original se trouve modifié par la présence du terme

$$
-I_{\kappa}^{W}I_{\kappa}^{W}u_{\kappa}+F_{\kappa}I_{\kappa}^{W}u_{\kappa}
$$

qui représente la différence des erreurs de discrétisation de l'opérateur sur les maillages fin et courrant.

On peut interpréter cette expression comme un terme forcé qui accèlère la convergence d'une façon différente de la surrelaxation classique, Cette dernière est reliée à l'espace physique de solution alors que le terme forcé (64) fait sentir son effet dans l'espace du spectre des fréquences du résidu de l'approximation. On notera que ce terme forcé s'annule sur le maillage fin.

#### $6.4$ ALGORITHME

On présente ici une version légèrement modifiée de l'algorithme proposée par BRANDT :

- Commencer avec une solution initiale  $U^M$  sur le  $1<sub>o</sub>$ maillage  $\mathsf{Fin} \ G^{\mathsf{M}}$
- $2\bullet$ Lisser la solution à l'aide de "s" balayages sur GM  $\mathcal{L}$  $\sim$

$$
u^{n} = Relaxation de \{\n\begin{cases}\nL^{m}u^{m} = F^{m} \\
\Lambda^{m}u^{m} = \phi^{m}\n\end{cases}\n\}
$$
 (65)

 $3\degree$  Mettre en mémoire les résidus sur G $^{\sf M}$ 

$$
P^m = F^M - L^M u^M
$$
 (66a)  

$$
\varphi^m = \varphi^m - \Lambda^m u^M
$$
 (66b)

 $4<sub>e</sub>$ 

Résoudre l'équation résiduelle (17) sur G°.le maillage le plus grossier

$$
\Lambda^{\circ}U^{\circ} = F^{\circ} \qquad (6.7)
$$

Les membres de droite de (67) proviennent de l'interpolation des résidus (66) et de la solution  $(65)$ , de  $6^{\text{M}}$ dans  $6^{\text{M}}$  et de la substitution dans (62). Si on résoud (67) par relaxation on peut<br>partir avec  $U^0 = T_{M} U^M$ . comme solution de départ.

5. Calculer la correction  $v^0$  sur  $G^{\circ}$ 

et l'interpoler de  $G^0$  au maillage suivant  $G^1$ 

L'approximation complète sur  $G^{k}$  s'obtient par  $6<sub>°</sub>$ "s" balayages

$$
u^k = Relaxation \left\{ \begin{matrix} L^k & = & \widetilde{F}^k \\ \Lambda^k & = & \widetilde{\Phi}^k \end{matrix} \right\} \widetilde{T}^k_{k-1} u^{k-1}
$$

 $\tilde{T}^{\kappa}$   $\mu^{\kappa}$  provient de où la solution initiale

$$
\widetilde{\mathcal{I}}_{K-1}^{K} u^{K-1} = \mathcal{I}_{M}^{K} u^{M} - v^{K-1}
$$

7. Calculer la correction  $v^{K}$  sur  $G^{K}$ 

$$
v^{k} = I_{M}^{k} u^{k} - u^{k}
$$

et l'interpoler sur le maillage suivant G.Kt

Si K<M répéter les étapes 6 et 7.  $8<sub>o</sub>$ 

 $9<sub>o</sub>$ Si K=M, l'équation originale est résolue sur  $G^M$ par relaxation à l'étape 2.

On vient de compléter un cycle multi-grid. Si on le juge nécessaire, on peut compléter d'autres cycles en répétant les étopes 2 et 9.

### 6.5 L APPROXIMATION INITIALE ET LA RELAXATION

#### $6.5.1$ L approximation initiale

Nous avons déjà insisté sur la nécessité de commencer les cycles multi-grid avec une approximation suffisamment bonne de la solution pour accélérer la convergence. Nous discuterons ici des moyens pour l'obtenir.

Les problèmes linéaires ne posent pas de difficultés, on obtient une solution convergente en choisissant  $U^M = 0$ . Cependant, le lissage de  $U^N$ , sur le maillage fin, avant d'entreprendre les cycles multi-grid produira une solution

 $(68)$ 

moins coûteuse car la méthode dépend de la qualité de l'interpolation, qui elle, dépend du lissage de la solution.

Ce sont les problèmes non-linéaires qui nécessitent une très bonne approximation initiale. Aussi est-il essentiel de lisser la solution sur  $G^M$ .

#### $6.5.2$ La méthode de relaxation

Elle constitue la pierre angulaire de la méthode multigrid, car c'est elle qui fournit les diverses approximations nécessaires.

Pour réduire la programmation à un minimum, on recommande d'utiliser la même technique de relaxation pour toutes les étapes de l'algorithme. De plus, on peut y arriver en employant la même sous-routine en variant les arguments lors des appels. Rappelons que ceci est possible grace à la possibilité d'appliquer le même opérateur à tous les nivegux.

Les aspects pratiques de la programmation sont decrits dons CAMARERO 1979.

#### $6.6$ L INTERPOLATION

Elle constitue le lien entre les divers maillages. Elle permet de calculer la solution et les corrections à apporter à l'approximation et d'évaluer le terme forcé accélérant la convergence sur les divers maillages

premier cas l'interpolation s'effectue du mail-Dans le lage fin G<sup>M</sup>ou maillages intermédiaires G<sup>6</sup> Dans le second cas, elle a lieu d'un maillage grossier G<sup>K</sup> au maillage plus fin suivant G<sup>K4</sup>

L'ordre du schéma d'interpolation est crucial, et BRANDT 1976 b) a montré qu'il doit être au moins du même ordre que l'équation différentielle à résoudre. Dans notre cas, une interpolation quadratique bidimensionnelle suffisait.

Le rapport des maillages "g", revet aussi une grande importance. Bien qu'en théorie. Il puisse prendre des valeurs fier l'interpolation outre mesure.

 $\kappa$  Des valeurs entieres de  $\rho$  ont l'avantage de transformer In l'interpolation du maillage fin à un maillage intermédiaire en une simple injection des valeurs calculées. Pratiquement, à cause des correspondances entre maillages

physiques et matrices, cette étape ne nécessite aucun calcul ni programmation.

L'interpolation I<sup>k41</sup> s'effectue grace à une sous-routine<br>spécialisée. Le choix de  $\mathcal{G}=2$ , nous impose cependant une contrainte quant aux nombre de noeuds du maillages. En effet ce nombre doit être impair et doit satisfaire la relation suivante

$$
q=2^{M}+1
$$

où M est le nombre de maillages.

and a serious

, which is a contract of the set of the second state of the  $\alpha$ 

#### $6.7$ COMPARAISONS

Cette section présente les résultats d'une analyse heuristique numérique. On montrera que pour les problèmes de petites dimensions la surrelaxation par ligne est préférable. Quant aux problèmes de grandes dimensions c'est le multigrid qui l'emporte.

On a d'abord procédé à la détermination expérimentale du facteur optimum de surrelaxation pour des maillages de 17 x  $17$  et 33 x 33 points, soit respectivement 1.55 et l.75. Puis on passe à la stratégie optimale pour le multigrid en utilisant la relaxation par ligne; déterminer le nombre de balayages pour:

le lissage

- le maillage grossier

- les maillages intermédiaires

- le maillage fin

Ces résultats se présentent sous forme de l'histoire de la relaxation: un graphe dont l'abscisse est le temps de calcul et l'ordonnée est la valeur moyenne quadratique du résidu par point sur le maillage fin.

On procéda ensuite à des comparaisons entre SOR et mul $tri$ - $i$ d.

Dans tous les cas c<sup>e</sup>est l'équation de poisson avec un terme forcé unitaire que l'on résoudra.

On trouvera ci-joint les graphes illustrant les conclusions de la section 6.1 (fig. 17-19)

Pour le maillage 17 x 17 la surrelaxation présente la même convergence que le multi-grid. C'est dans le cas -33 x

29

33 que le multi-grid présente toute sa force: le nombre des maillages permet de travailler dans un large spectre des fréquences de l'erreur. Pour un résidu de l'ordre de &&&& le multi-grid requière environ 40% du temps de relaxation par SOR. (voir les figures 20-22)

#### $6.8$ NOTES SUR L UTILISATION DU MULTI-GRID

where the state  $\mathcal{M}_{\mathcal{M}}$  is the<br>continuum of the contract of the continuum of  $\mathcal{M}_{\mathcal{M}}$ 

Bien qu'il soit impossible de quantifier l'usage du mulon peut faire ressortir les grandes lignes sui- $Li$ -grid. vantes :

> il est beaucoup plus efficace que SOR pour les este con gros problèmes

There was not a more warm and

 $_{\rm{cmin}}$ il est peu sensible à la stratégie utilisée

le lissage à la fin de chaque cycle est crucial and .

Il sera nécessaire de vérifier l'histoire de la relaxation pour chaque problème particulier.

### CHAPITRE VII

### RESULTATS NUMERIQUES ET CONCLUSIONS

#### $7.1$ DIFFERENCES FINIES

La combinaison A.D.I.-Multigrid permet d'obtenir des solutions transitoires à très bon marché.La limite supérieure du nombre de Reynolds de 100 pour obtenir des résultats valables peut être attribuée aux points suivants:

- la formulation différentielle de l'équation de la  $1$ vorticité n'assure pas la conservation des flux de vorticité dans l'équation dicrétisée.
- $2a$  $La$ différentiation amont ne respecte pas l'orientation de l'écoulement.Elle se fait le long des axes du maillage plutôt que le long d'une ligne de courant (RAITHBY).

Les figures 23-29 illustrent les résultats obtenus pour des nombres de Reynolds de 0 et 100. Ils se présentent de la façon suivante:

- La solution transitoire de la vorticité et de la  $1<sub>o</sub>$ fonction courant au point central  $d\mathbf{e}$  $l<sub>0</sub>$ cavité.Elle permet de vérifier que l'on a atteint l'état stationnaire,
- 2. Les lignes de courant et d'iso-vorticité à l'état stationnaire.
- 3. Les profils des vitesses u et v le long de médiatrices des parois de la cavité à l'état stationnaire.

Une représentation tridimensionnelle de la surface de vorticité (Fig. 29) facilite l'interprétation de la solution.

 $-31 -$ 

### REFERENCES

ALLEN, Jos Sa , Numerical solutions of the incompressible Navier-Stokes equations to determine motions, in two dimensions, of a viscous fluid pssed a fixed cylinder. Quaterly journal of mechanics and applied mathematics, Vol 8, pp129-145 AMES, Woffer Numerical methods for partial differential equations, nelson publisher BRANDT.  $A_{22}$   $a-$ Multi level adaptive technique, I the multi-grid method. IBM Research Report, RC 6026, 1976. BRANDT, A., b-Multi level adaptive solutions to boundary value problems. IBM Research Report, RC 6159, 1976. CAMARERO, R., A software package for the multi-grid method. Ecole Polytechnique, Rapport No. EP79-R-13, 1979 CAMARERO, R. Application of the Multigrid method to transonic flow in a channel. Ecole Polytechnique, 1979 CARNAHAN, LUTHER, WILKES Applied numerical analysis John Wiley Accuracy of difference formulation of Navier-CHENG. S.I. Stokes equations A.M.S. Department. Princeton University, Princeton, New Jersey CYRUS, Nodesand FULTON, RoEss Accuracy of finite difference methodsm NASA TN D-4372, National Aeronautics and Space Administration, Langley Research Center, Langley Station, Hampton, Virginia. 1967 FROMM, J.E., Numerical solution of the Navier-Stokes equations at high Reynolds number and the problem of discretisation of convective derivatives. Ecole d'été d'Analyse Numérique - CEA - EDF - IRIA, juillet 1973. PEACEMAN, D.W., and RACHFORD, H.H., Jr, The numerical solution of parabolic and elliptic differential equations J, of Soc. Applied Mathemetics, vol. 3, No. 1, March, 1955,

 $pp.28 - 41$ 

ROBERTS, A.

Multi-grid systems for rapid inversion of partial differential equations. Von Karman lecture series,  $1578 - 4, 1978$ 

RAITHBY, G.D.,

A critical evaluation of upstream differencing applied to problems involving fluid flow. Computer methods in applied mechanics and engineering, vol.  $9$ , p. 75 - 103.

RAITHBY, GoDas

Skew upstream differencing schemes for problems involving fluid flow. Computer methods in applied mechanics and engineering, vol. 9, p. 153 - 164.

ROACHE, P.J.,

Computationnal fluid dynamics. Hermosa publishers Albuquerque, New Mexico, 1976,

RUNCHAL, A.K.,

Convergence and accuracy of three finite difference schemes for a two-dimensionnal conduction and convection problem. Int. Journ. Num. Meth. In Eng., Vol. 4, p. 541  $-550.$ 

SCHLICHTING, H., Boundary layer theory, Mc Graw-Hill.

SOUTH, J.C., BRANDT, A.,

Application of a multi-level grid method to transonic flow calculations. ICASE Report No. 76-8. March 1976.

CAMARERO, R., YOUNIS, M.,

Generation of body-fitted coordinates for cascade computation using Multigrid. Ecole Polytechnique, Rapport Technique No. EP79-R-23, 1979.

Appendice A

 $\bar{\bar{z}}$ 

# FIGURES

 $\sim 10^{11}$  km s  $^{-1}$ 

 $\mathcal{L}(\mathcal{L})$ 

 $\mathcal{A}_\mathrm{c}$ 

 $\sim 10^6$ 

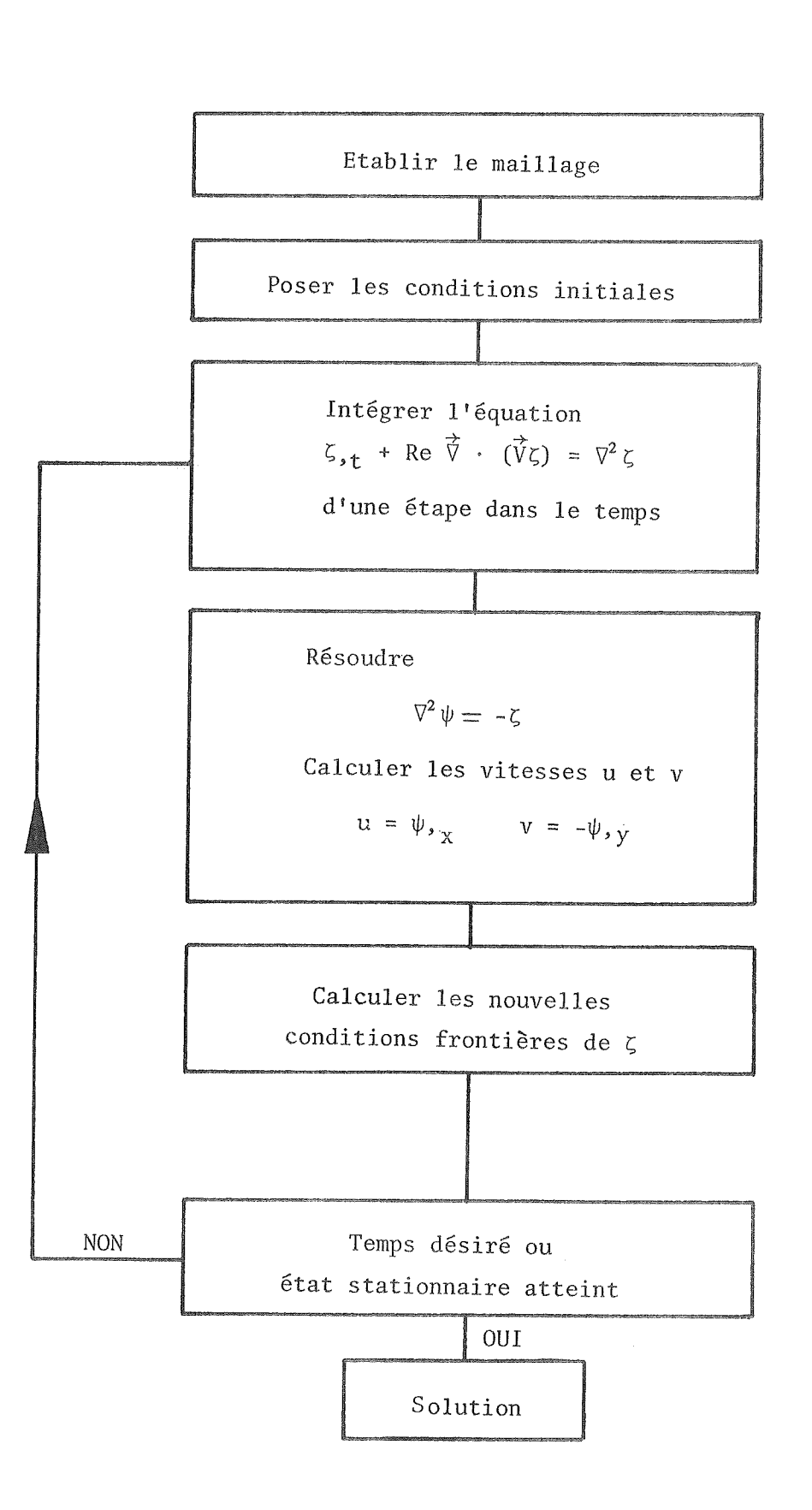

. . . . . . . . . . . . . . . **. . . .** .

FIG.1 Schema General de solution

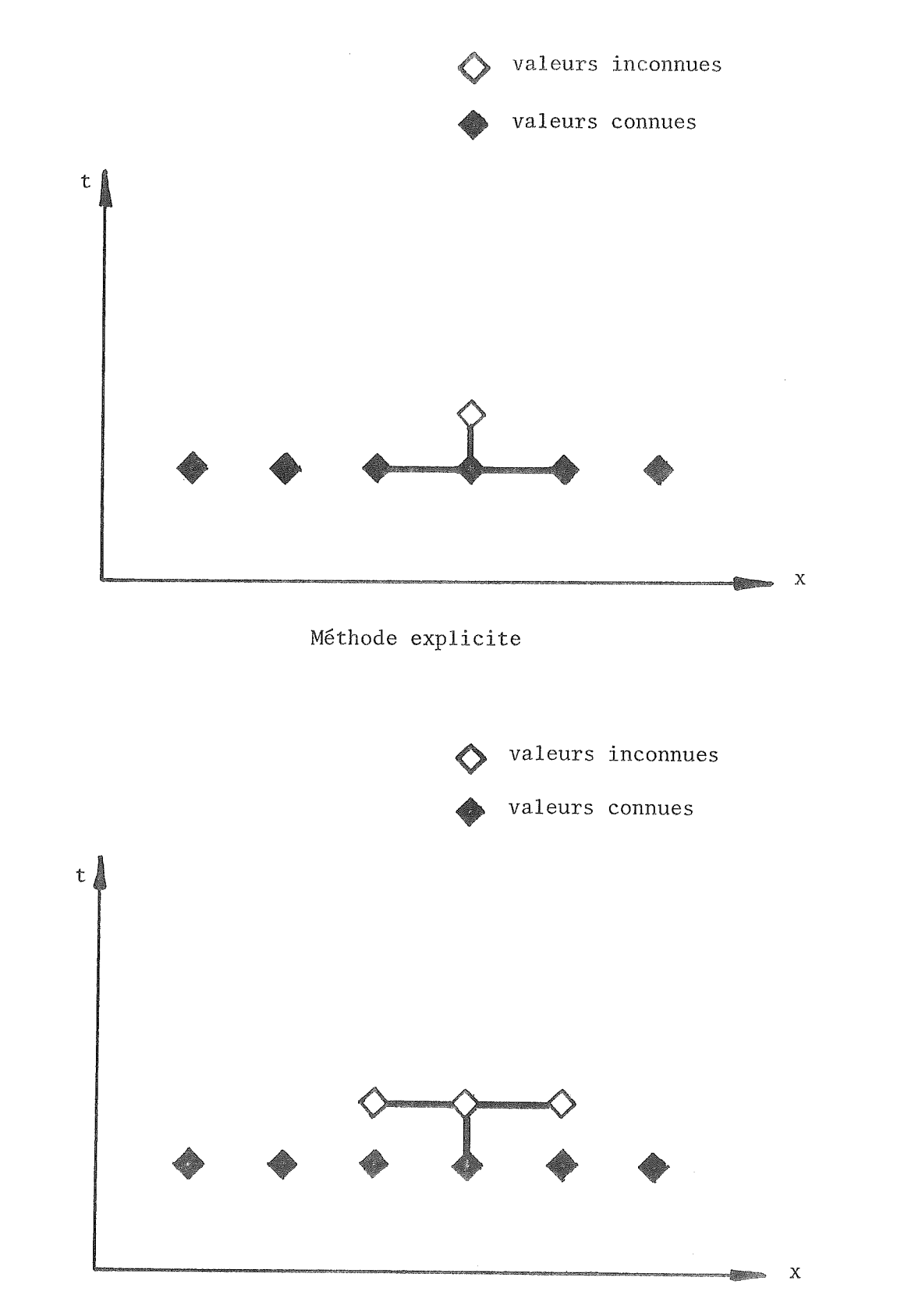

Méthode implicite

FIG.2 SCHEMA TRANSITOIRE

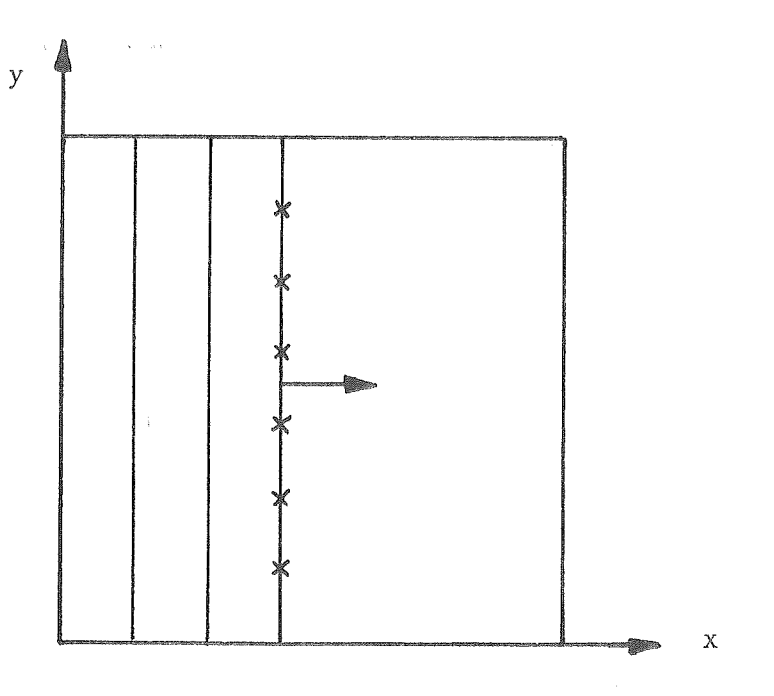

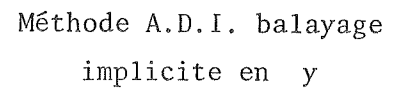

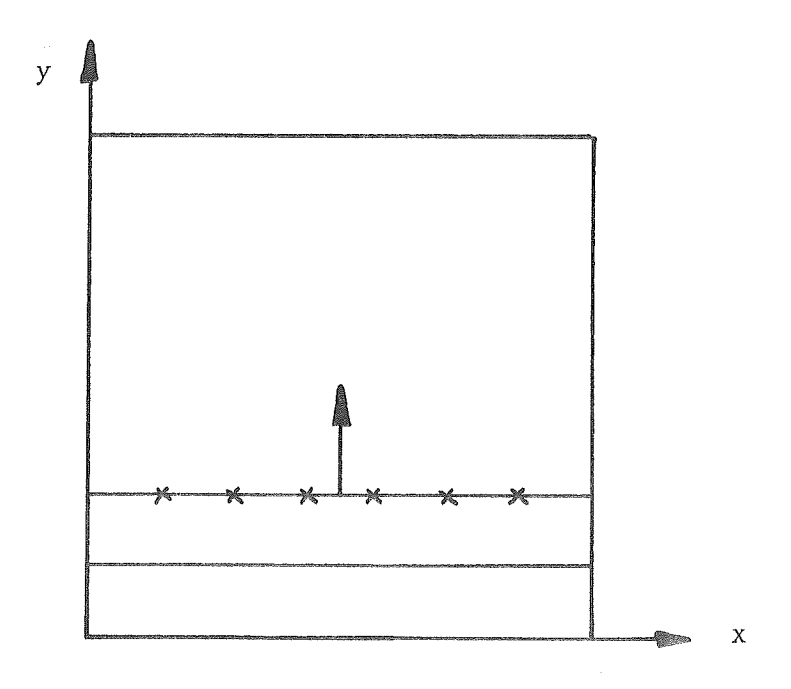

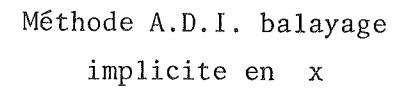

FIG.3 LES DEUX ETAPES DE LA METHODE A.D.l.

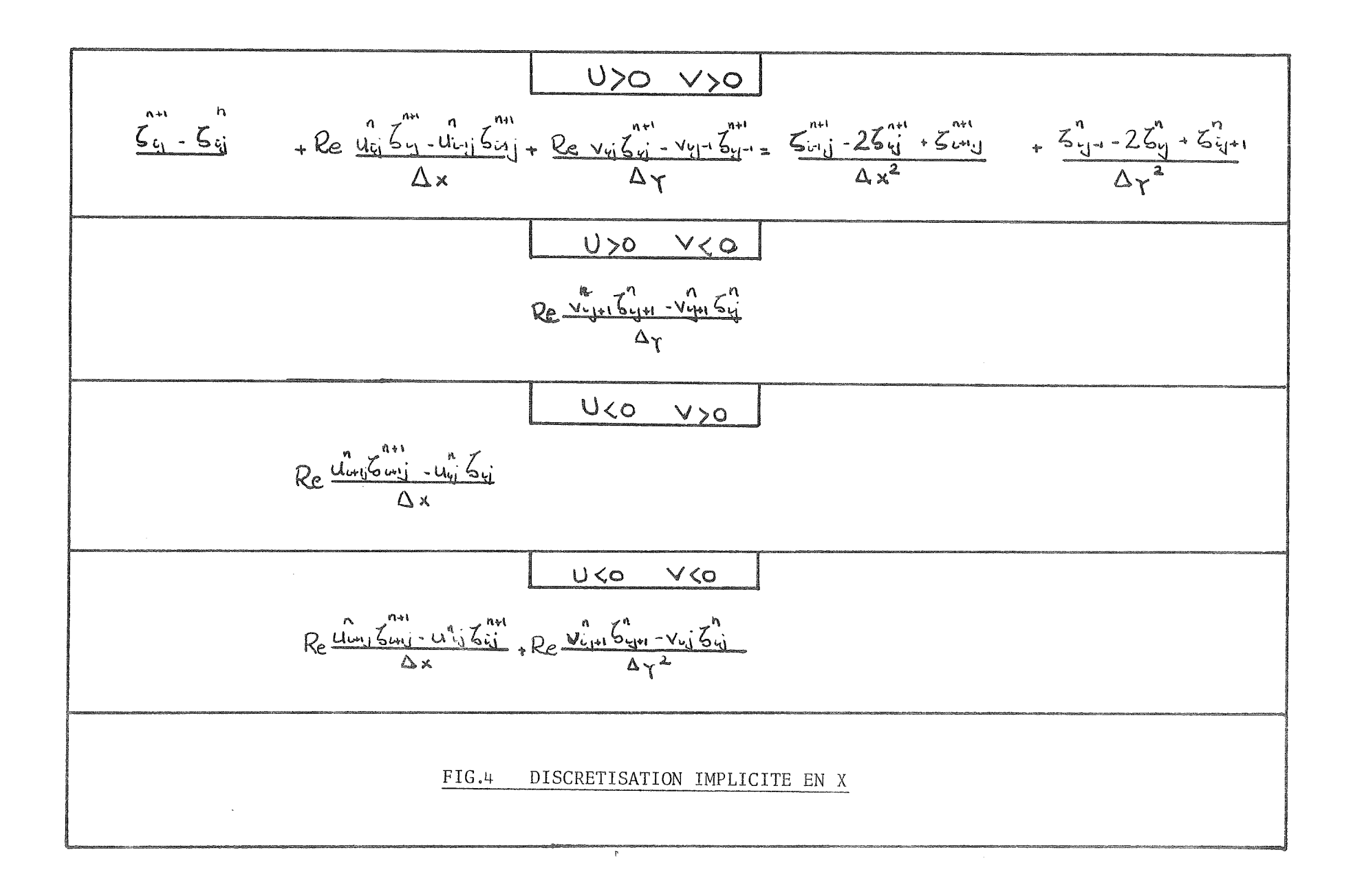

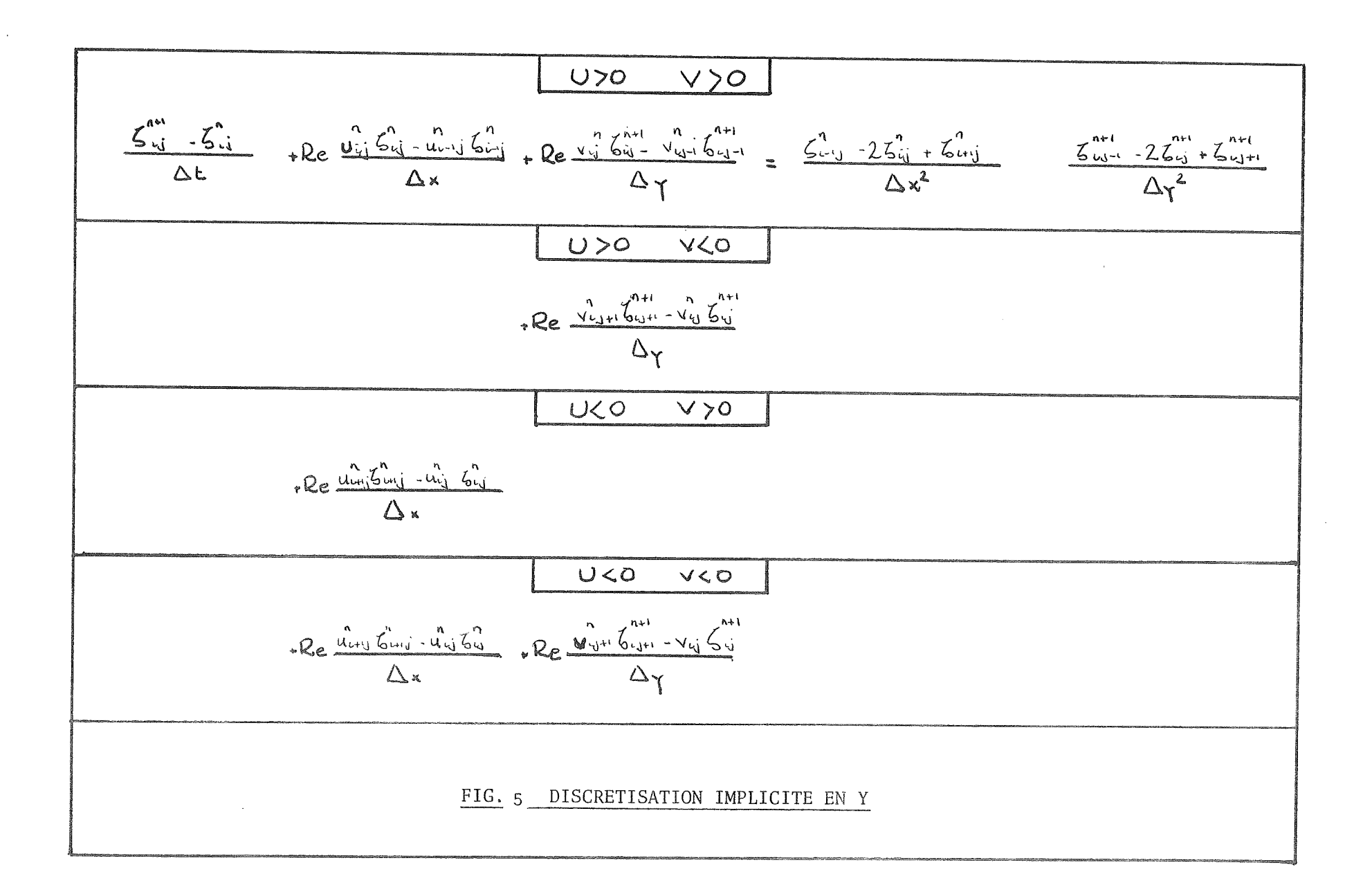

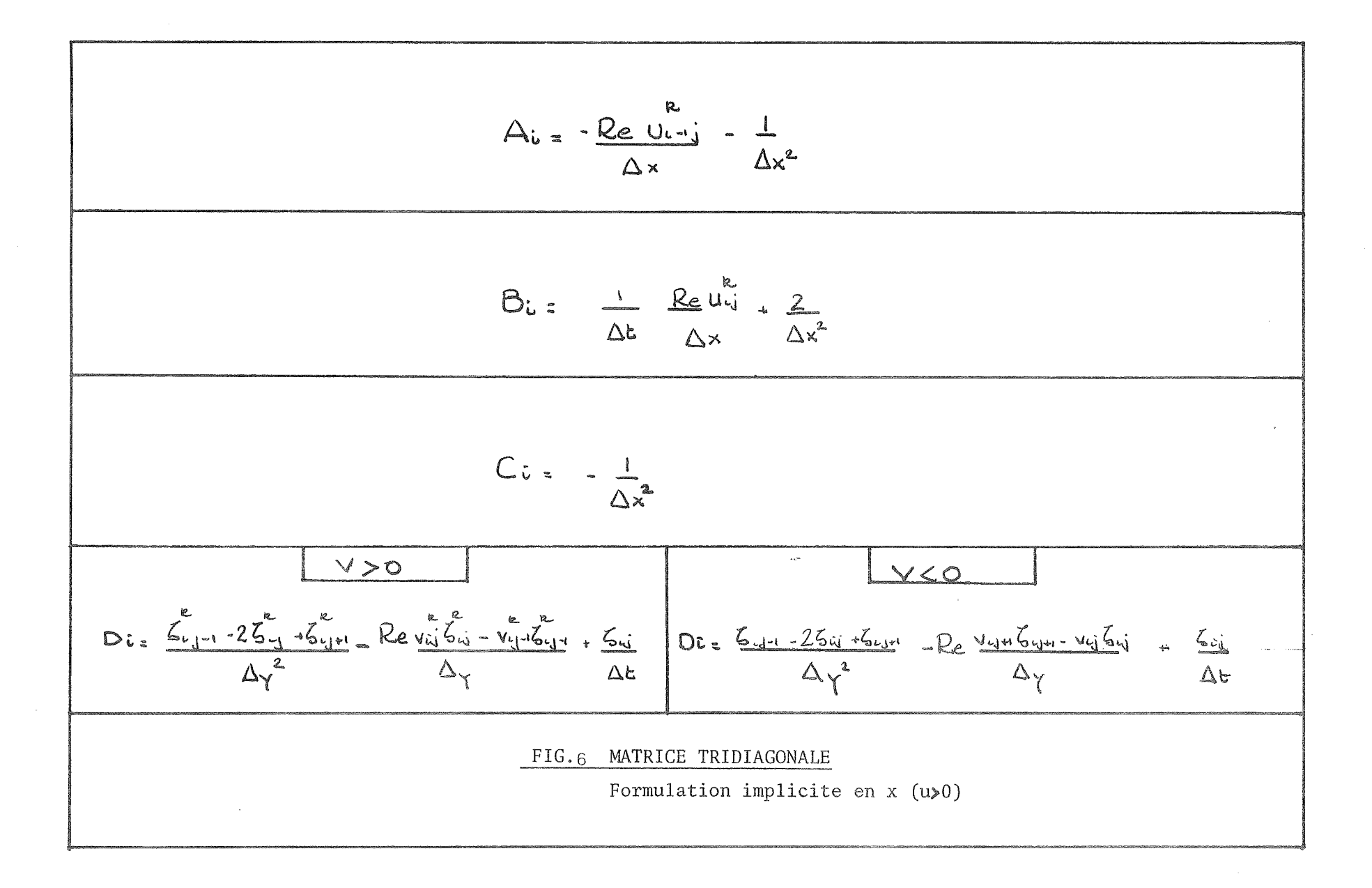

 $Ac = \frac{1}{\Delta x^2}$  $B_i = \frac{1}{\Delta t}$ . Reugi + 2<br> $\Delta x$   $\Delta x^2$  $C_{u}$  : Revini -  $\frac{1}{\Delta x}$  $V>0$  $V < 0$  $Dc = \frac{5l_{1-1}^{6} - 25l_{1}^{6} + 5l_{1}^{6}n}{\Delta\gamma^{2}}$  . Re  $\frac{v_{11}^{6} + v_{11}^{6} + v_{11}^{6} + v_{11}^{6}n}{\Delta\gamma}$  . Des  $\frac{5l_{1-1}^{6} - 25l_{1}^{6} + 5l_{1}^{6}n}{\Delta\gamma^{2}}$  . Re  $\frac{v_{11}^{6} + v_{11}^{6}v_{11}^{6} - v_{11}^{6}v_{11}^{6} - v_{11}^{6}v_{11}^{6$ MATRICE TRIDIAGONALE FIG. 7 Formulation implicite en x  $(u<sub>\zeta</sub>0)$ 

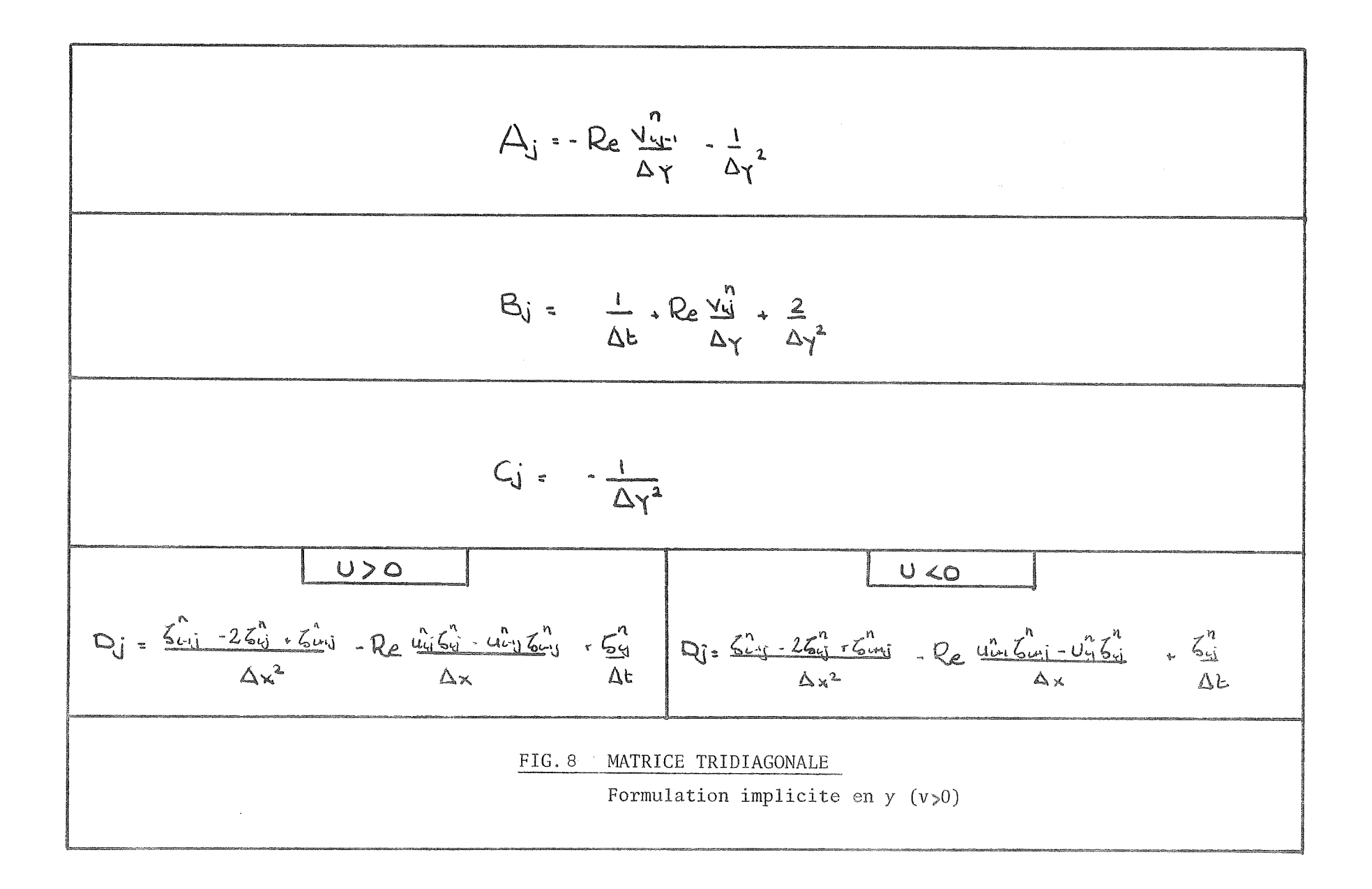

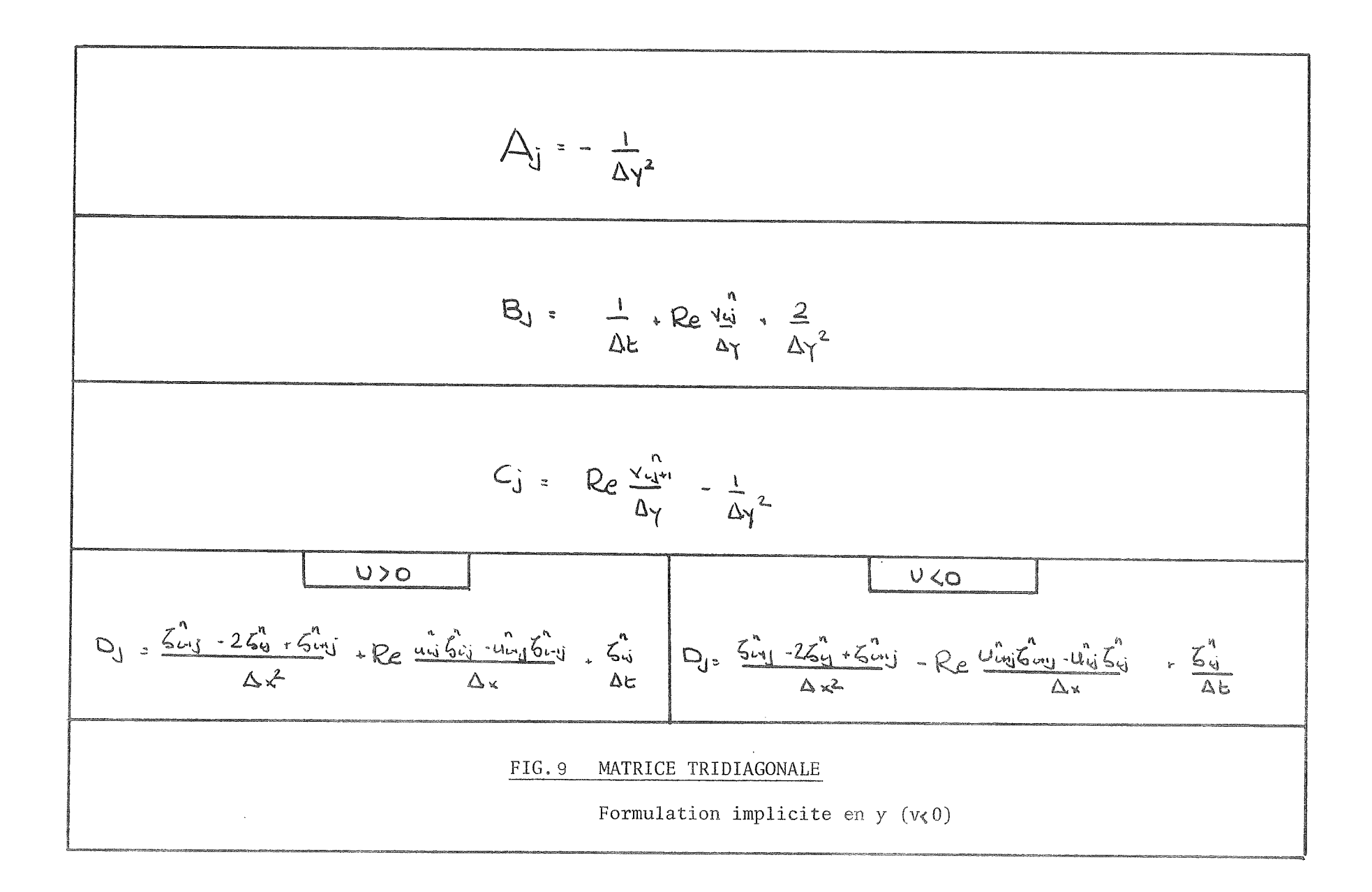

的。""我们的话,你们也不能让你们的话。""我们的话,你们的话,你们的话,你们的话,你们的话,你们的话,你们的话。""你们的话,你们

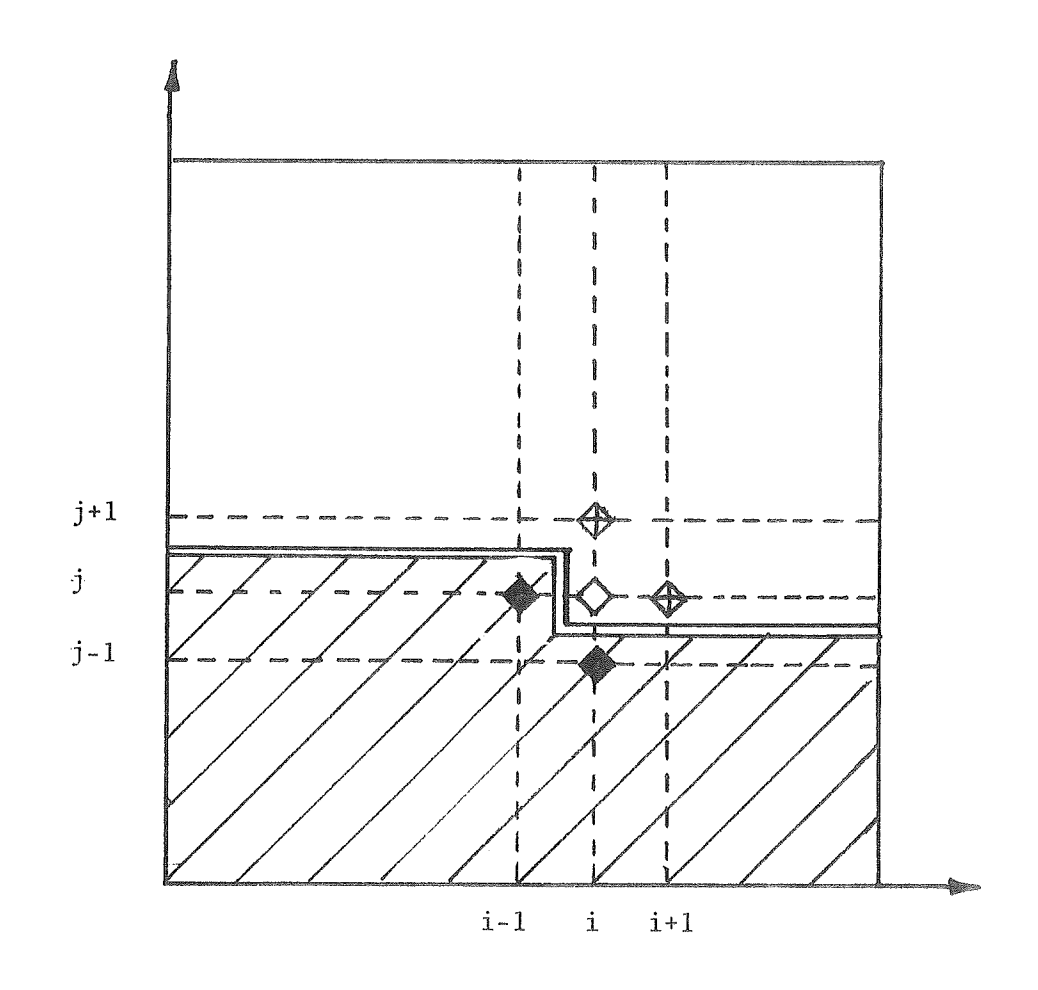

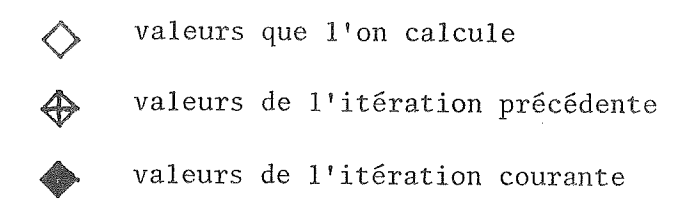

balayage de gauche à droite puis de bas en haut

FIG lOMéthode de GAUSS-SEIDEL

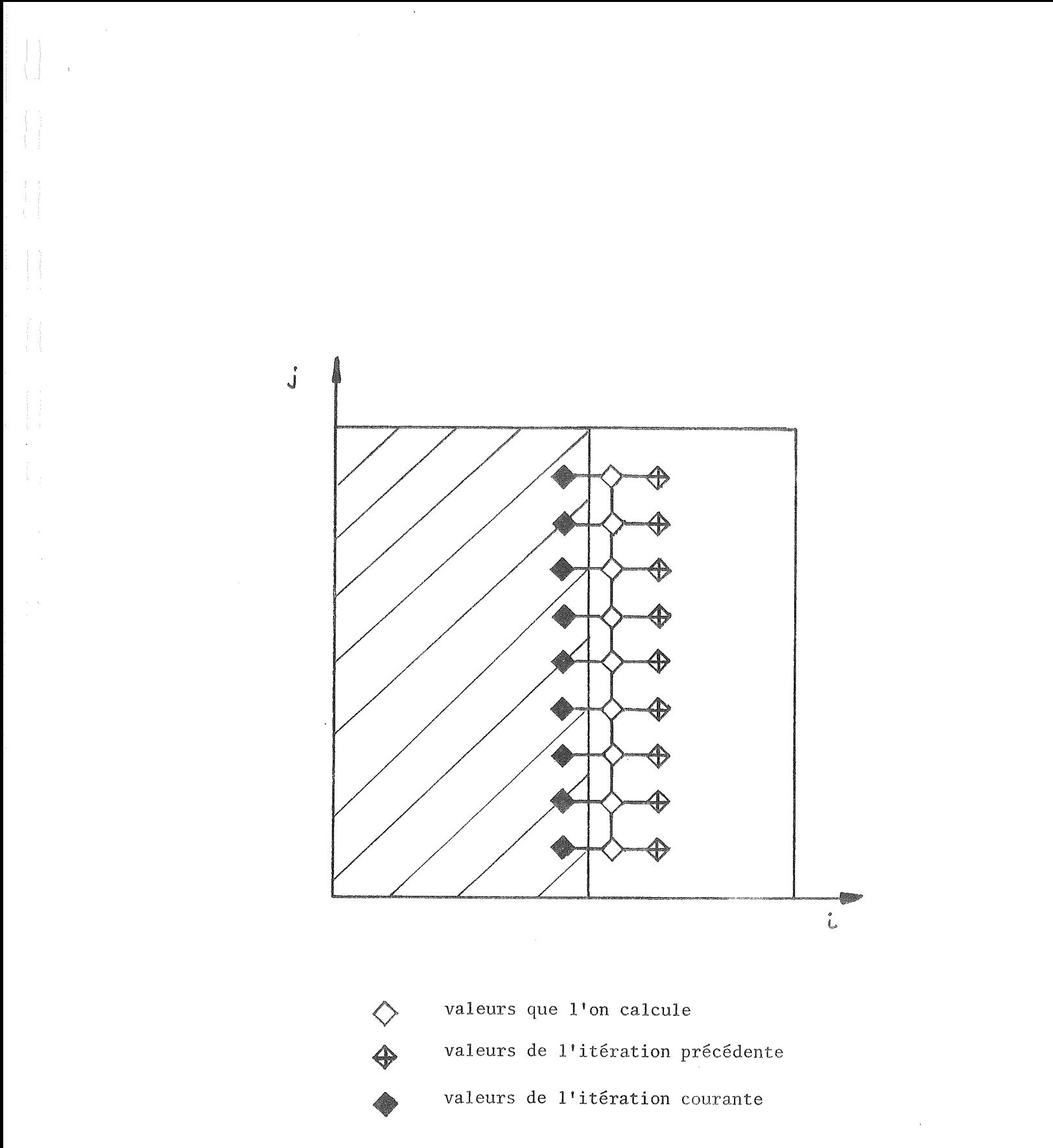

FIG.ll Relaxation par colonne

 $\bar{\mathcal{A}}$ 

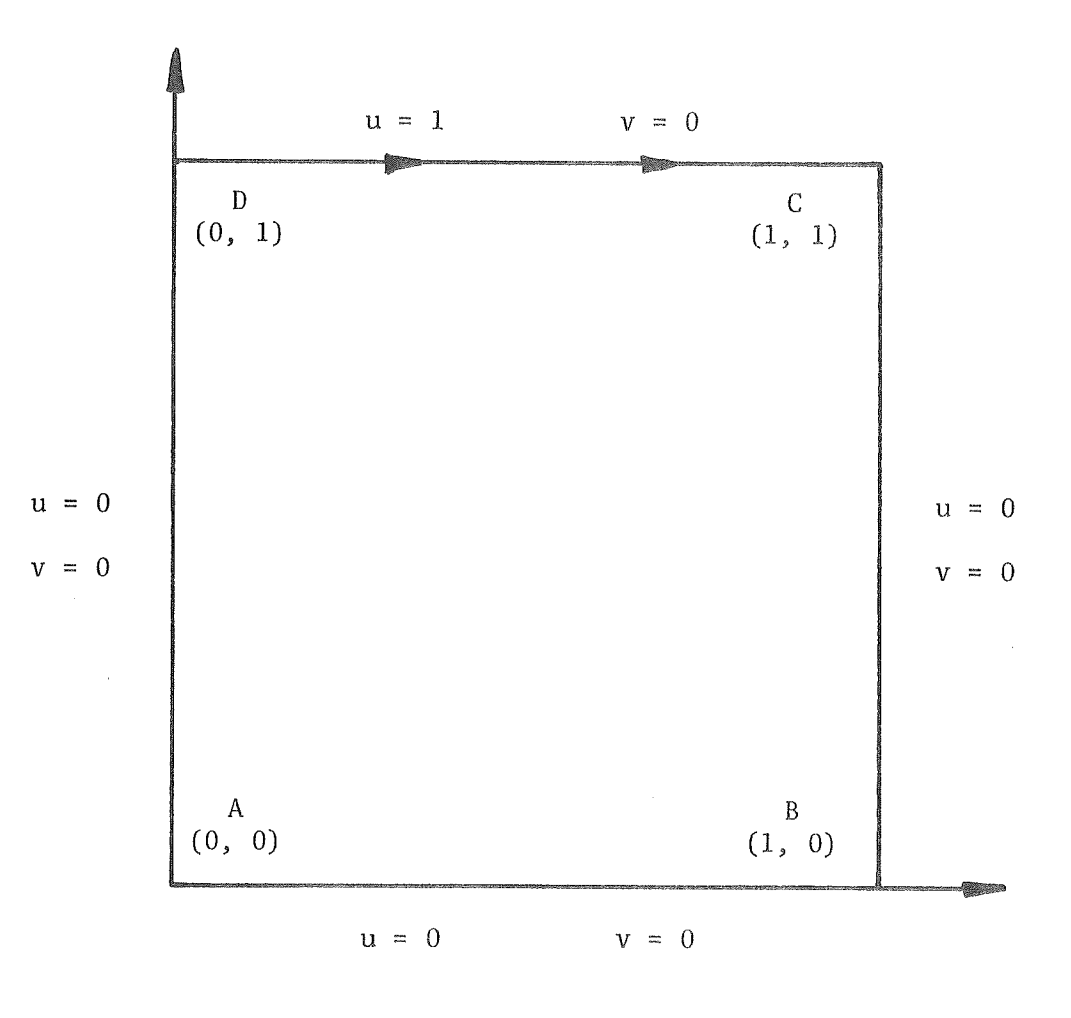

 $\hat{\mathcal{A}}$ 

 $\langle \hat{\chi} \rangle$ 

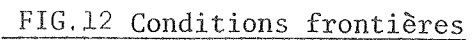

(variables primitives)

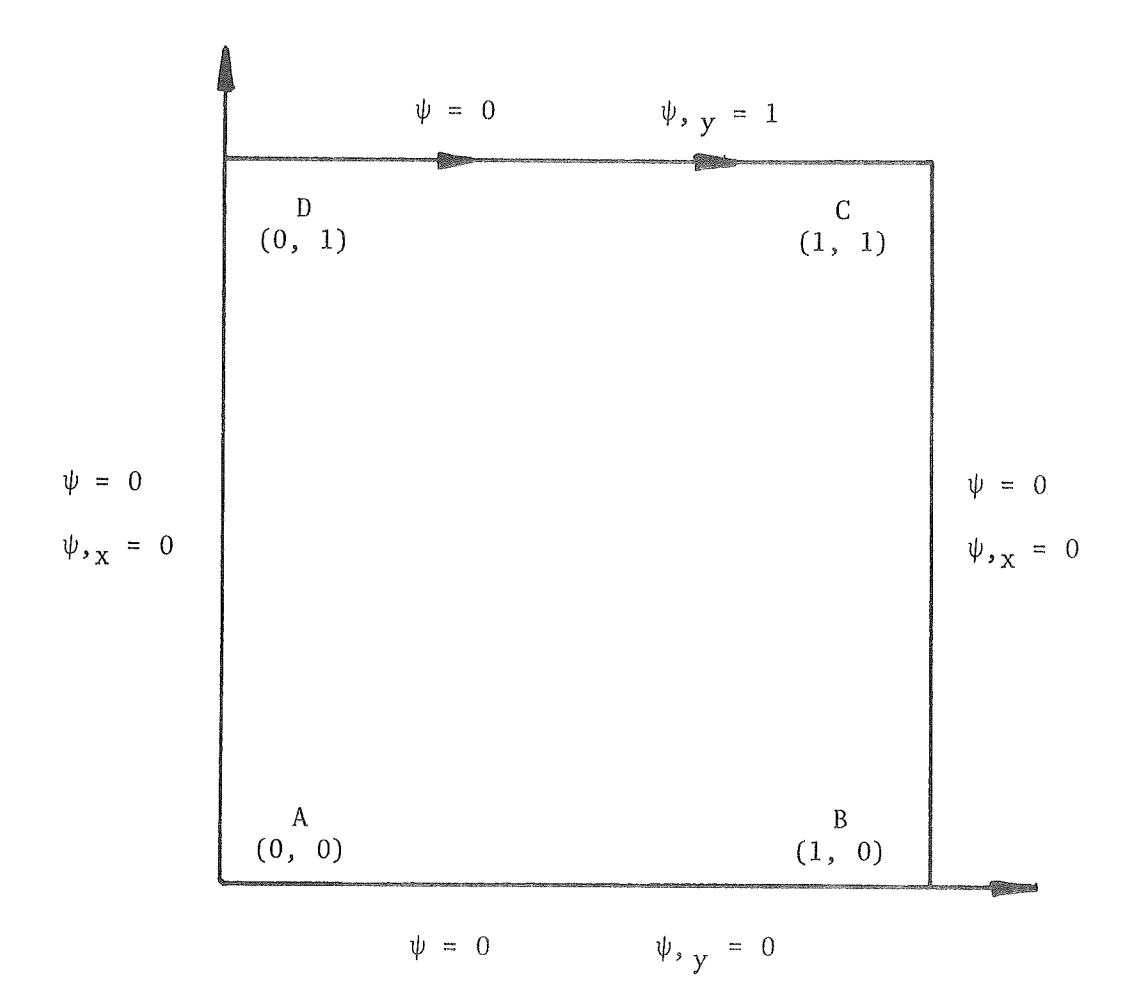

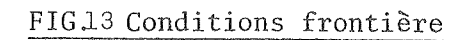

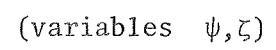

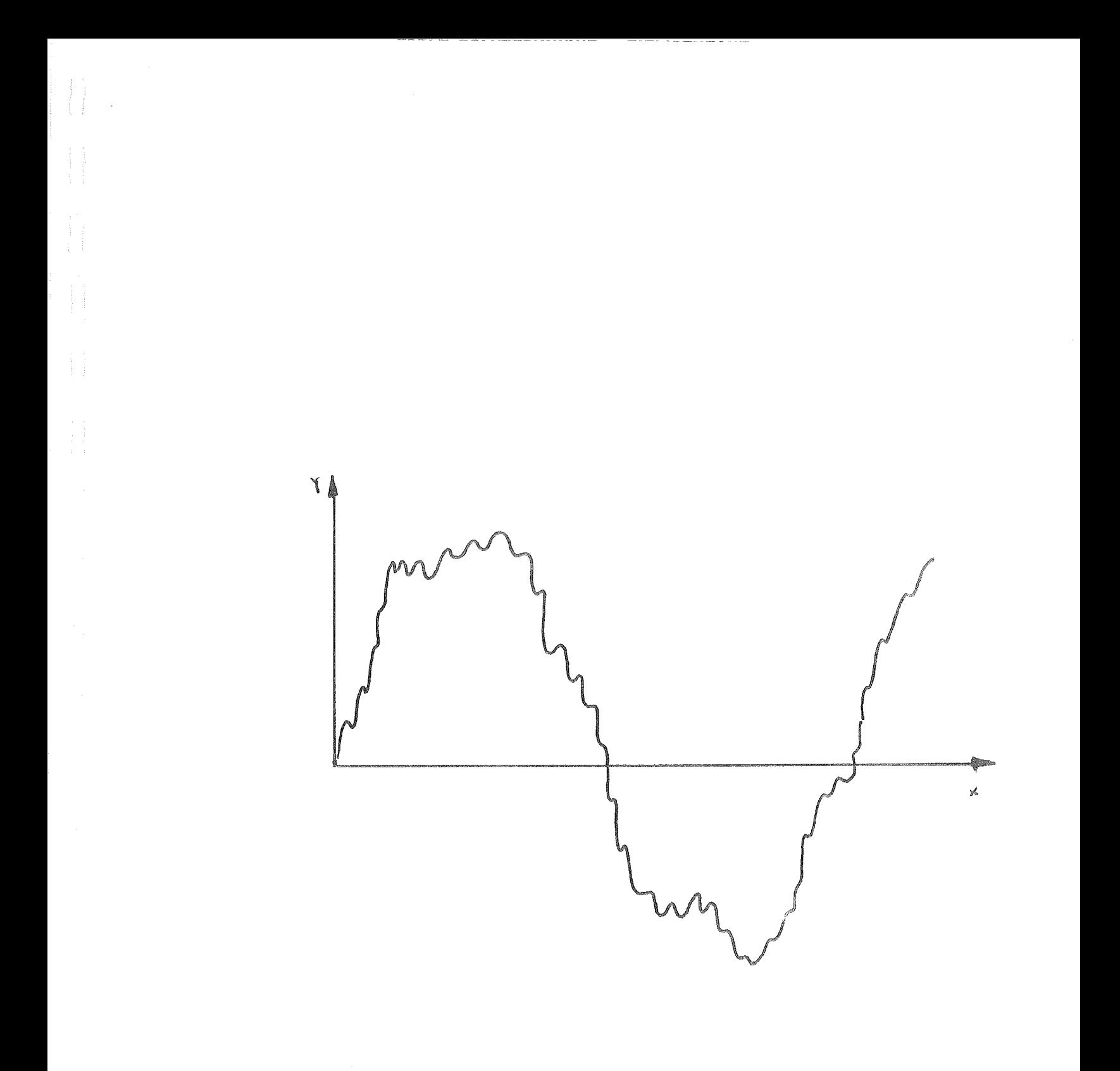

FIG. 14 Résidus

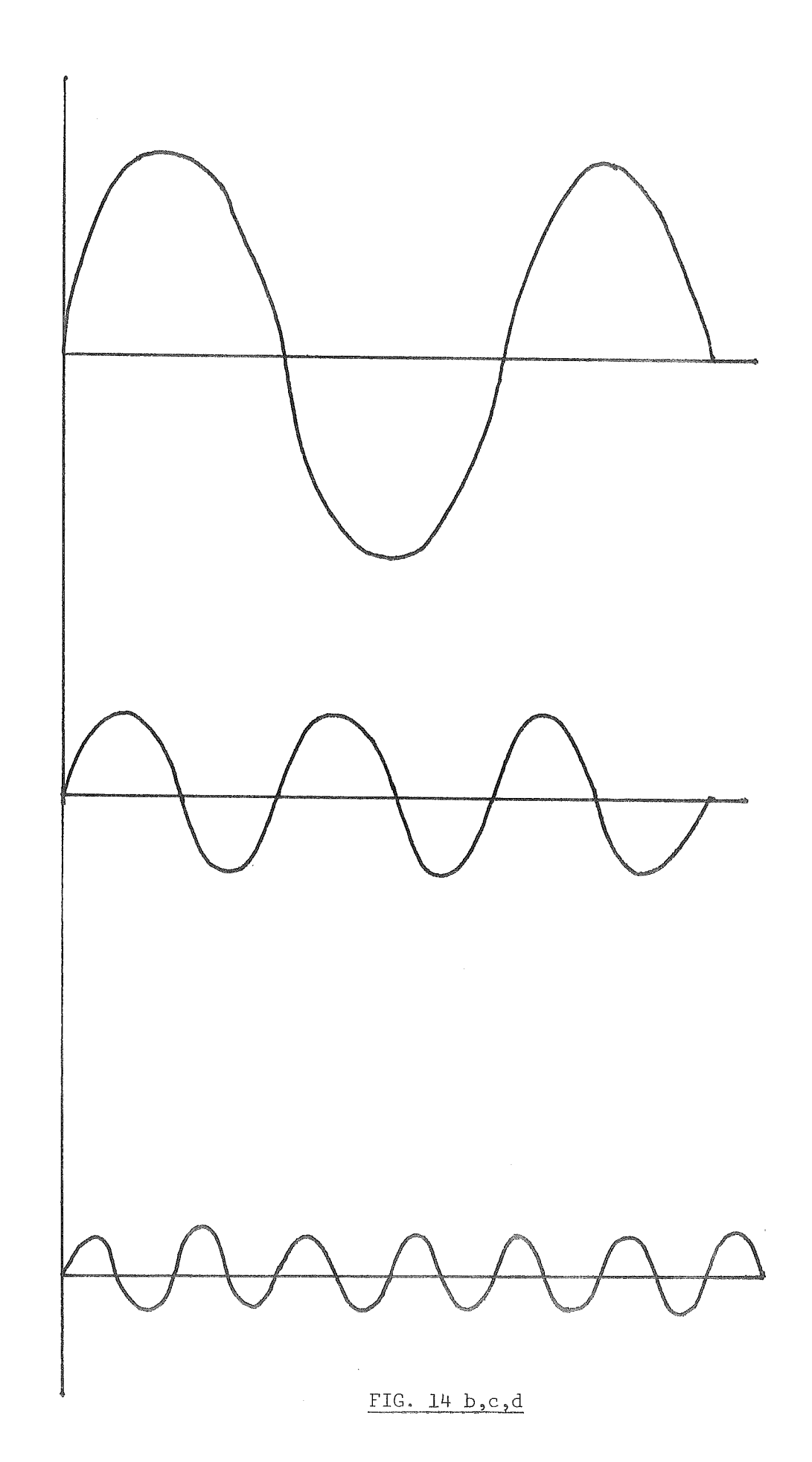

 $\frac{1}{2}$ 

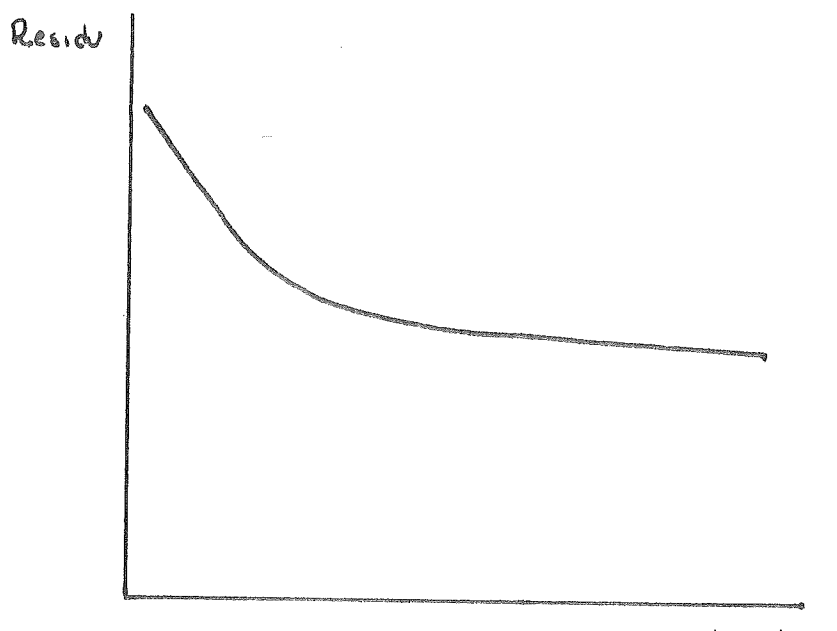

iteration

FIG. 15 Historique d'une relaxation

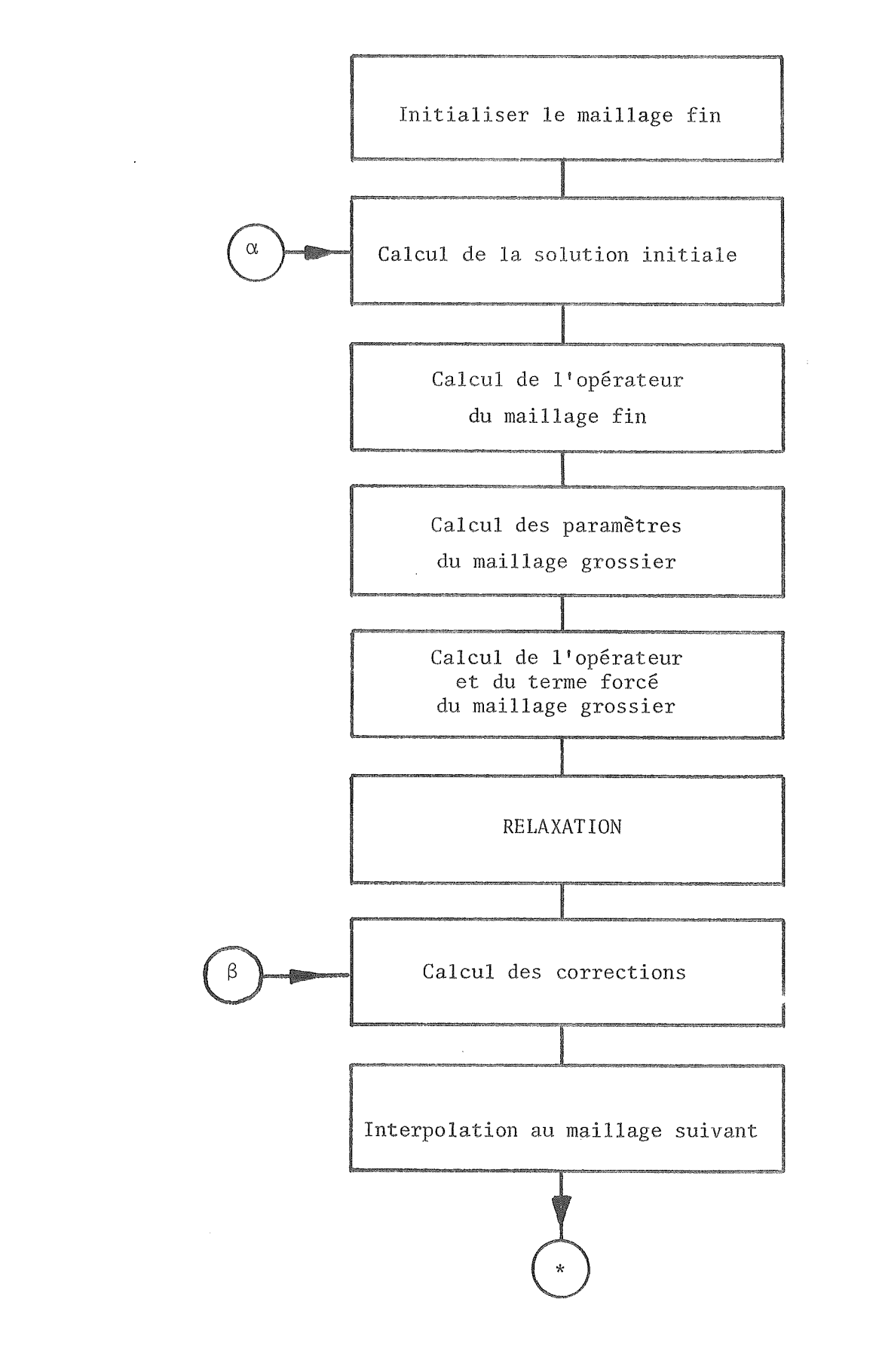

FIG.l6 Organigramme du Multigrid

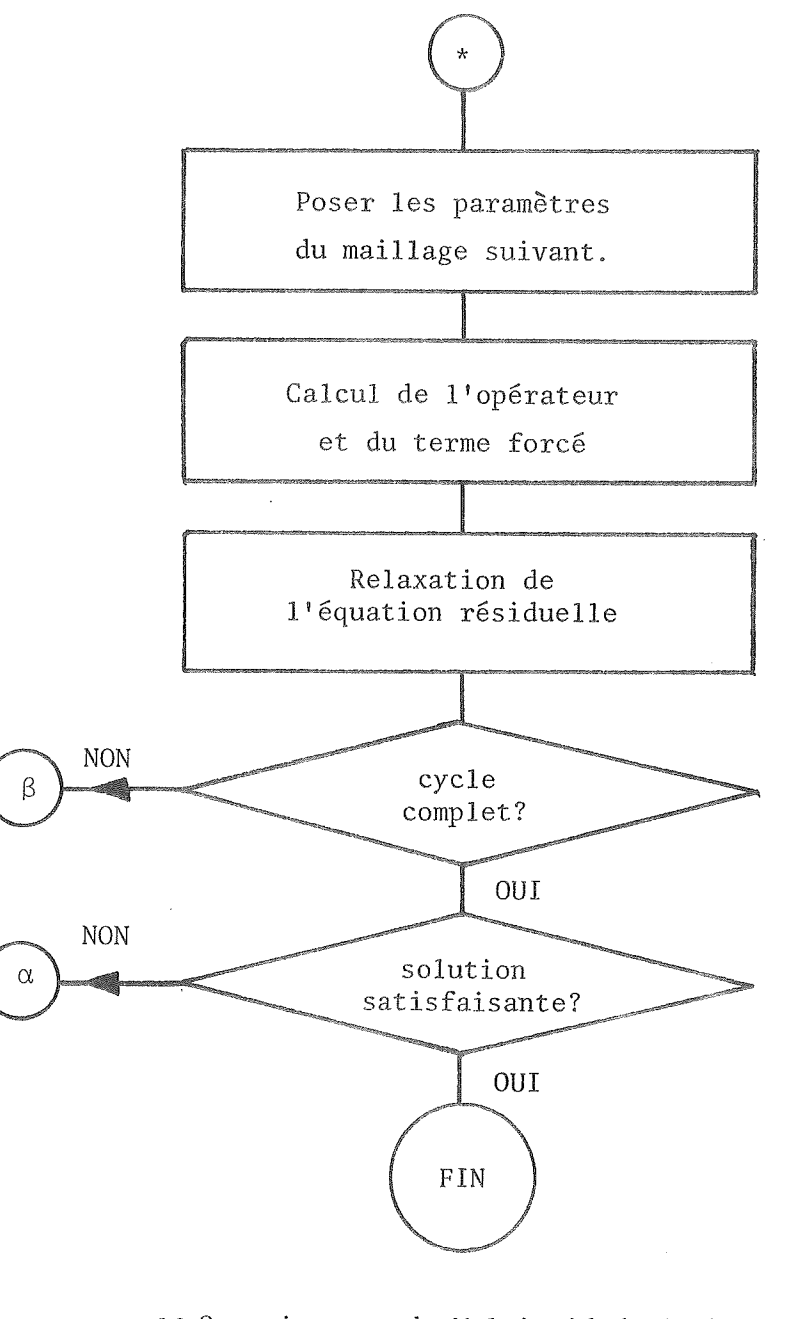

FIG.16 Organigramme du Multigrid (suite)

 $\bar{z}$ 

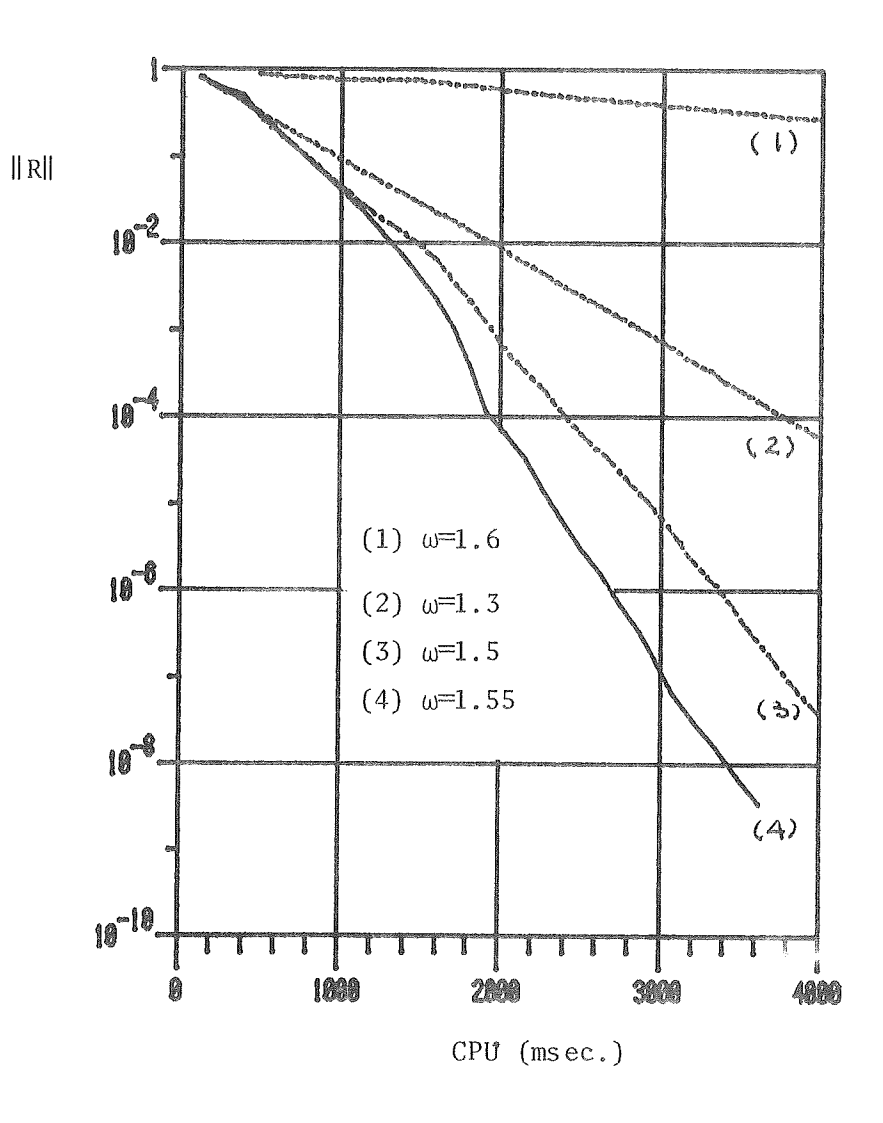

 $\lambda$ 

 $\mathcal{A}^{\mathcal{A}}$ 

## FIG.17 INFLUENCE DU FACTEUR DE SURRELAXATION SUR

LA CONVERGENCE DE SOR PAR COLONNE (17X17)

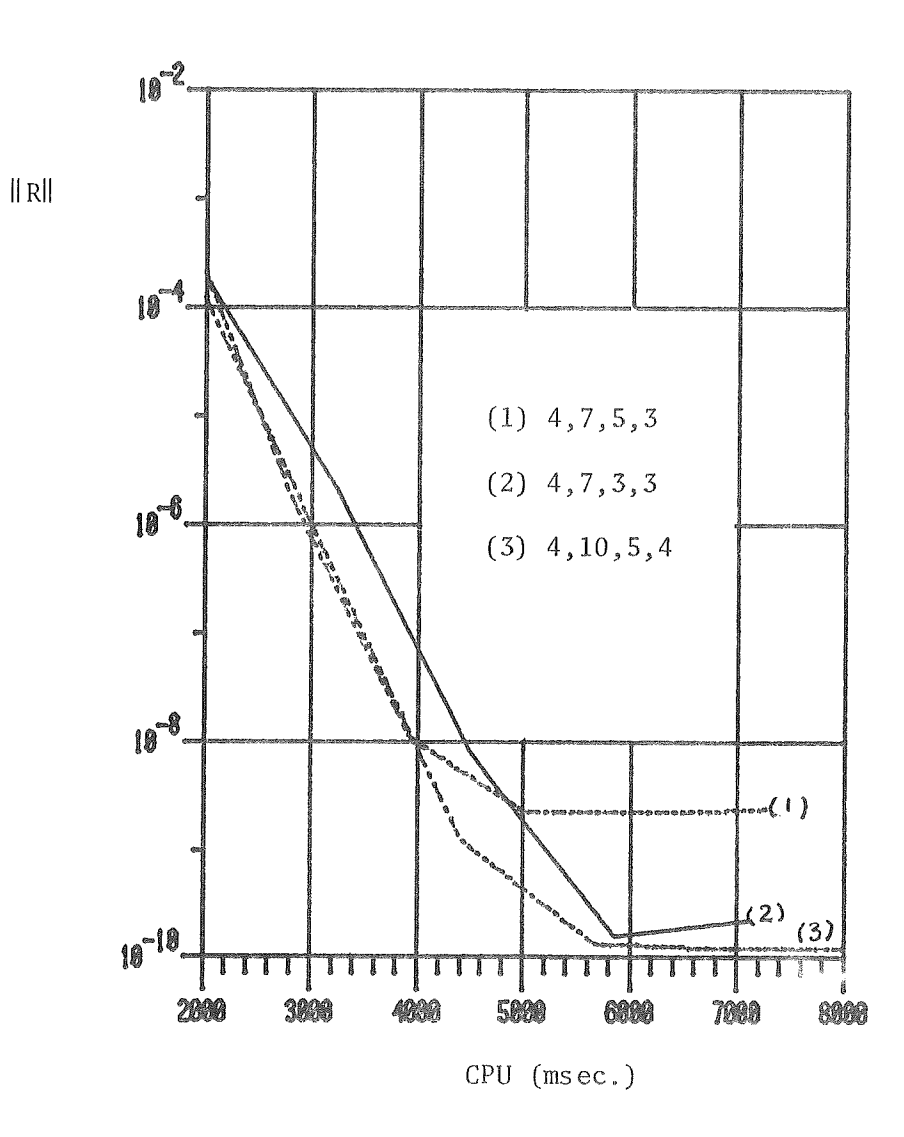

 $\sim$ 

 $\mathcal{A}^{\mathcal{A}}$ 

# FIG.18 INFLUENCE DU NOMBRE DE BALAYAGES SUR LA

CONVERGENCE DE MULTIGRID (17X17)

 $\sim$ 

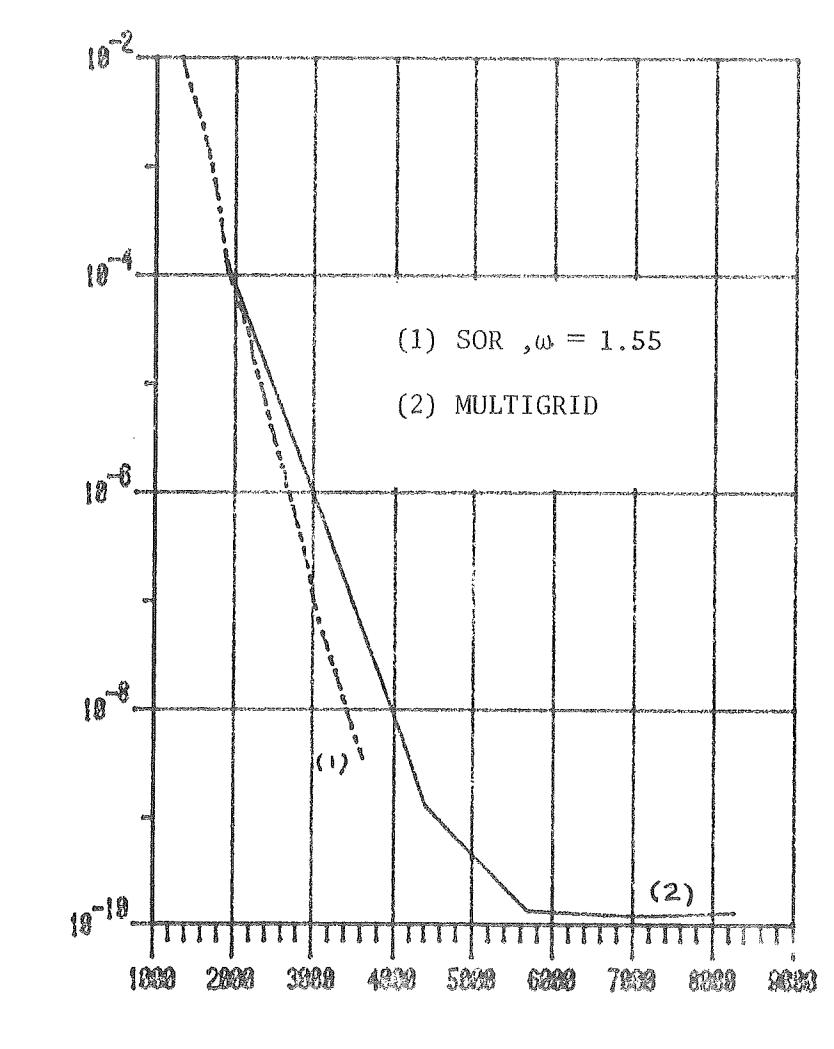

 $\lambda$ 

 $\tilde{\mathcal{A}}$ 

 $\parallel$  R $\parallel$ 

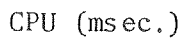

 $\bar{z}$ 

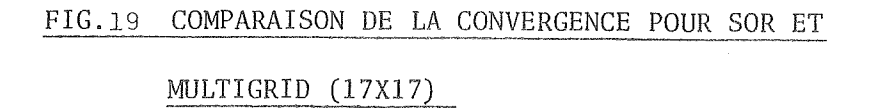

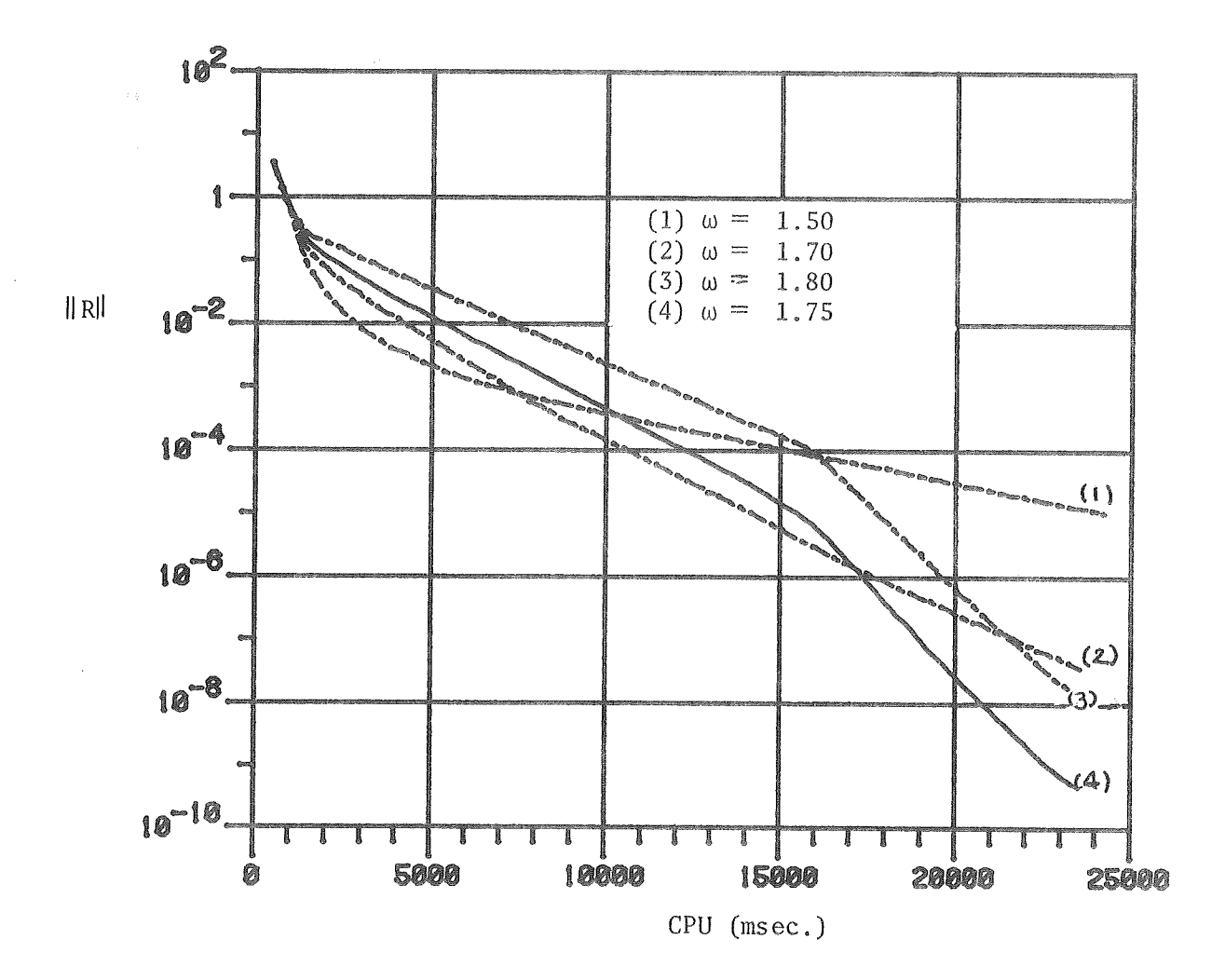

# FIG.20 INFLUENCE DU FACTEUR DE SURRELAXATION SUR LA VITESSE DE CONVERGENCE DE SOR PAR COLONNE (33X33)

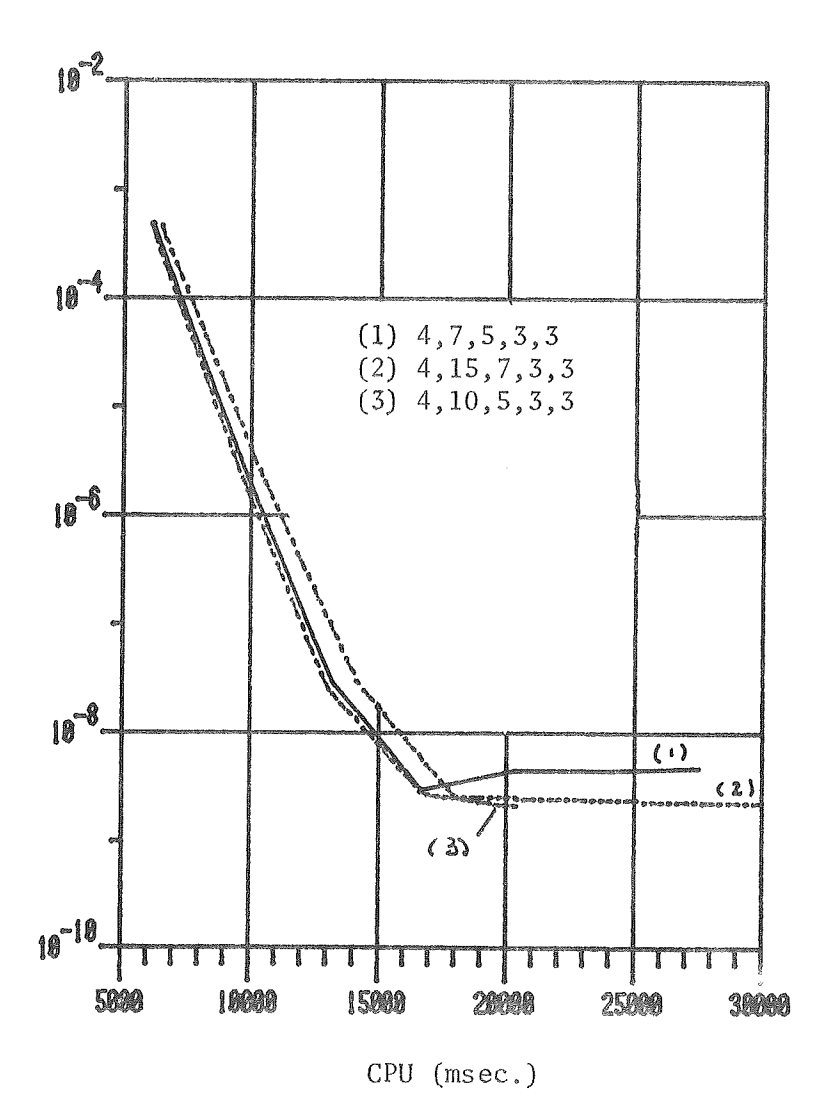

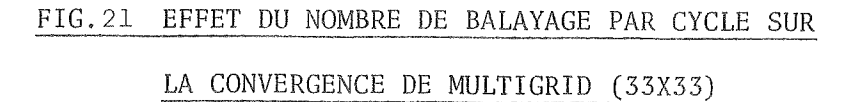

 $\alpha$ 

 $\|R\|$ 

 $\sim$ 

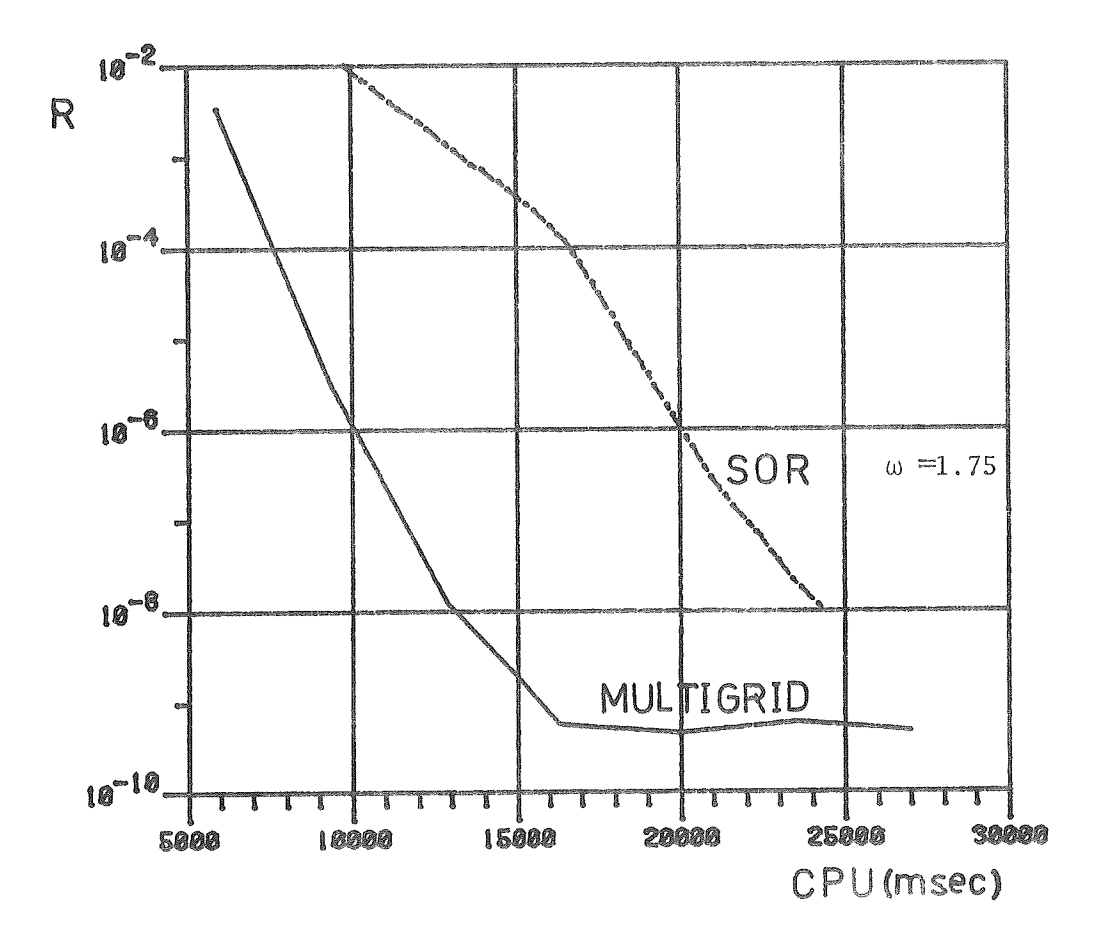

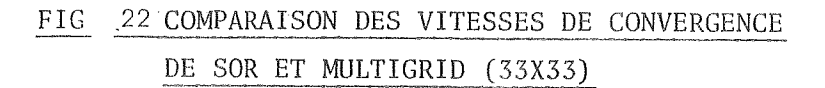

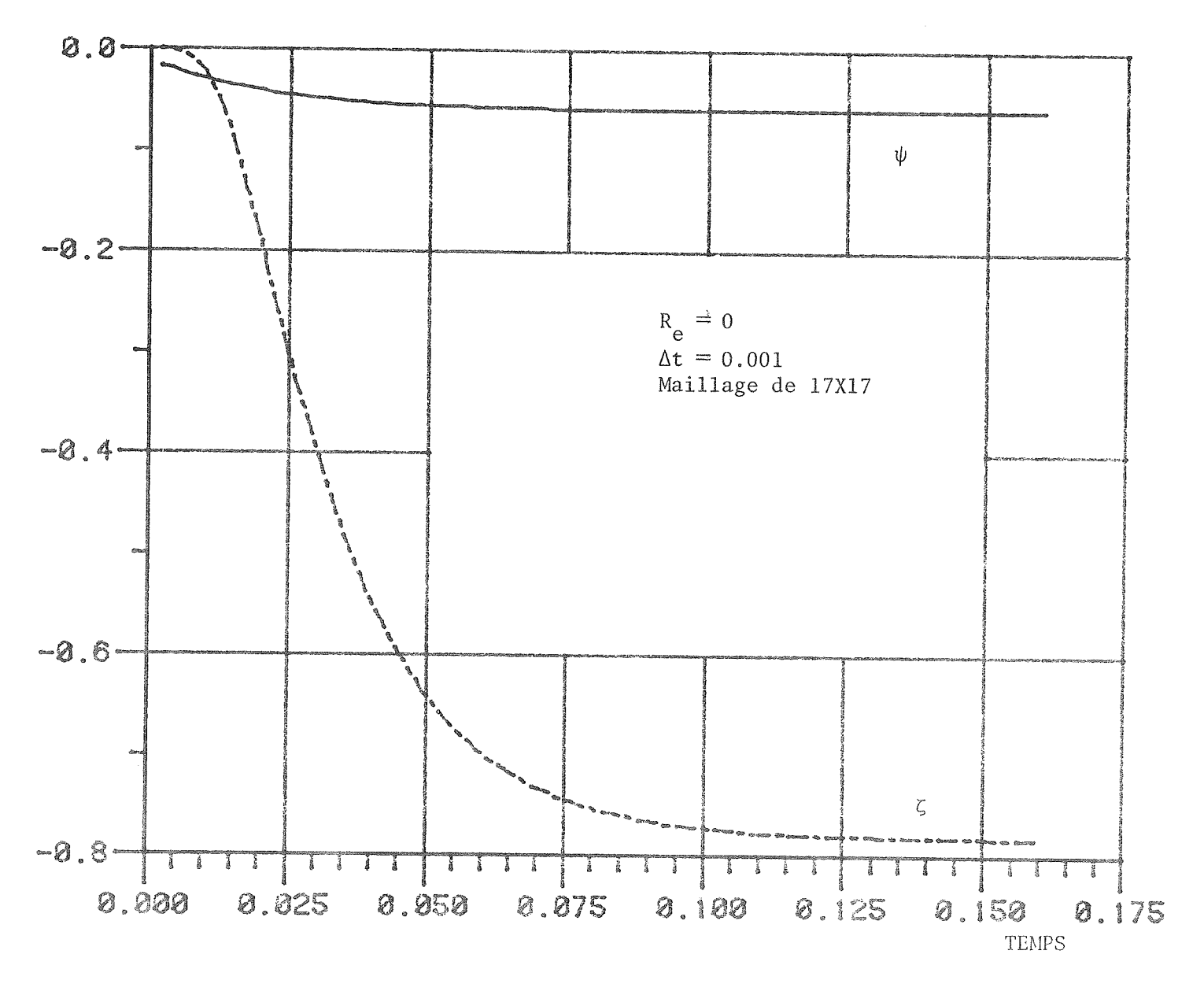

 $\sim 30$ 

FIG.23 HISTORIQUE DU POINT CENTRAL (DIFFERENCES FINIES)

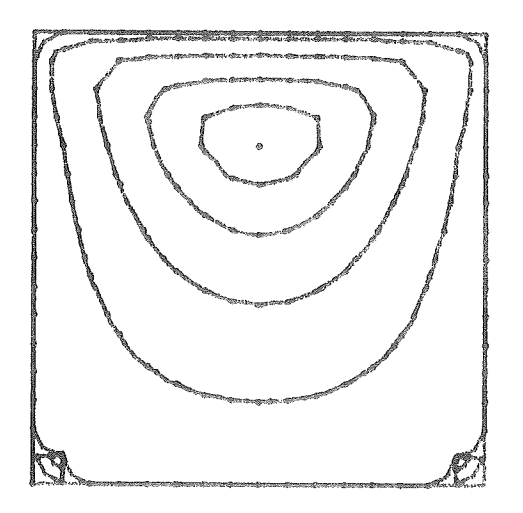

 $\sim$ 

Lignes de courant

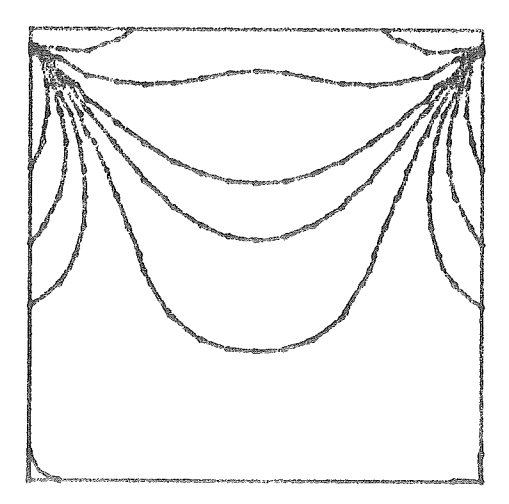

Lignes de vorticite

FIG.24 LIGNES DE COURANT ET ISO-VORTICITE A L ETAT STATION - NAIRE POUR REYNOLDS DE 0.0 ET UN MAILLAGE DE 17X17 (DIFFERENCES FINIES)

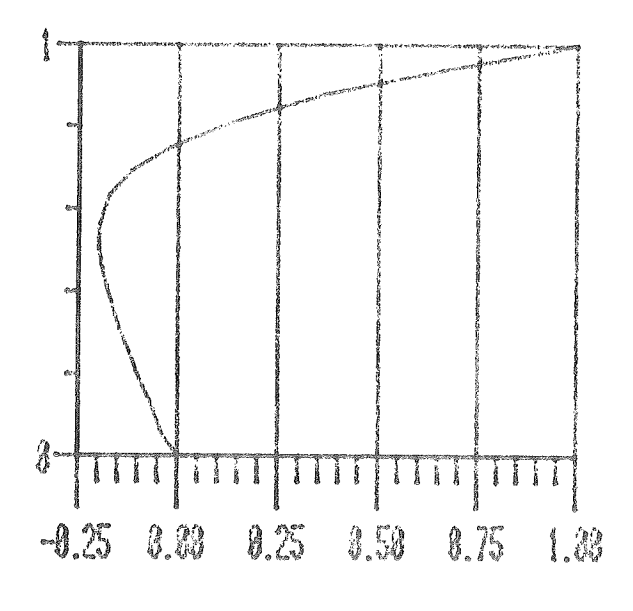

 $\hat{\mathcal{A}}$ 

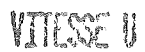

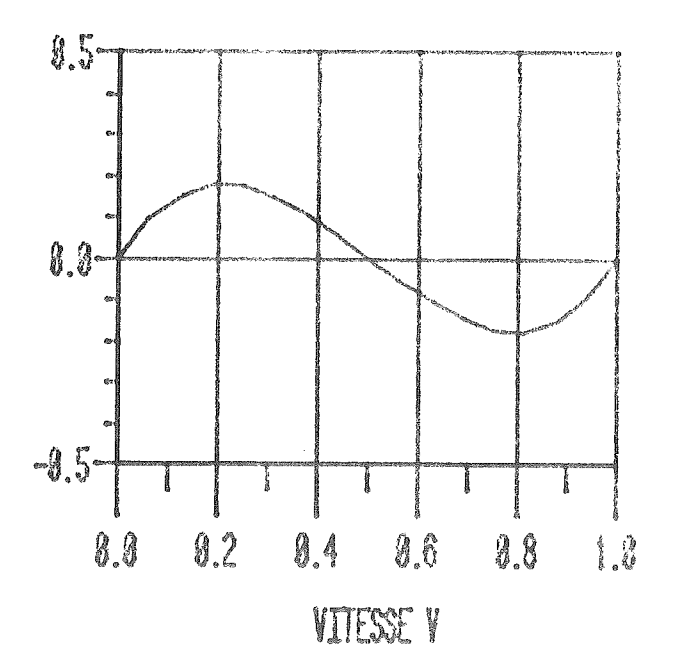

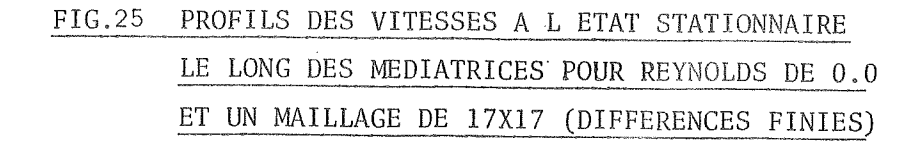

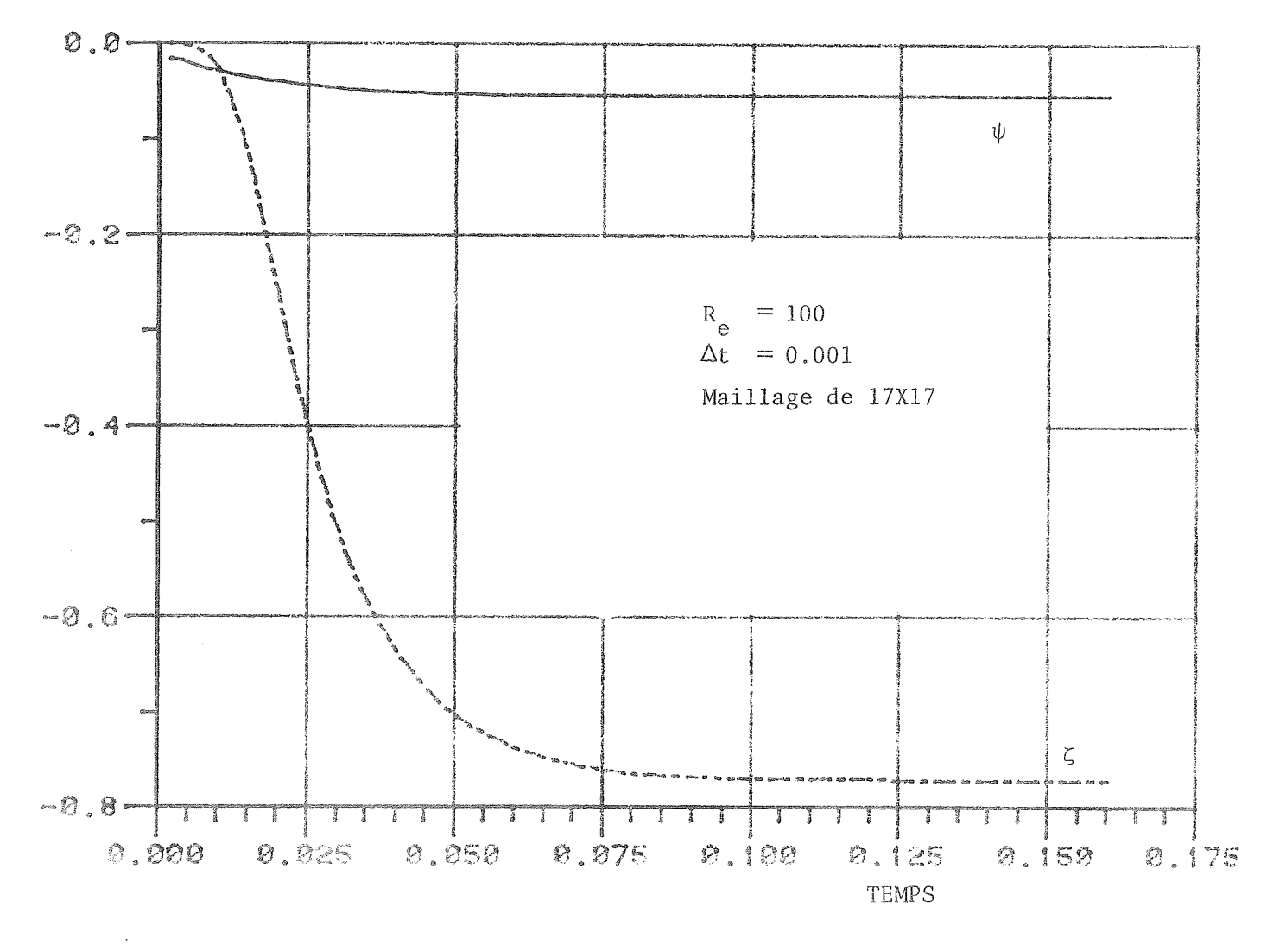

### FIG.26 HISTORIQUE DU POINT CENTRAL (DIFFERENCES FINIES)

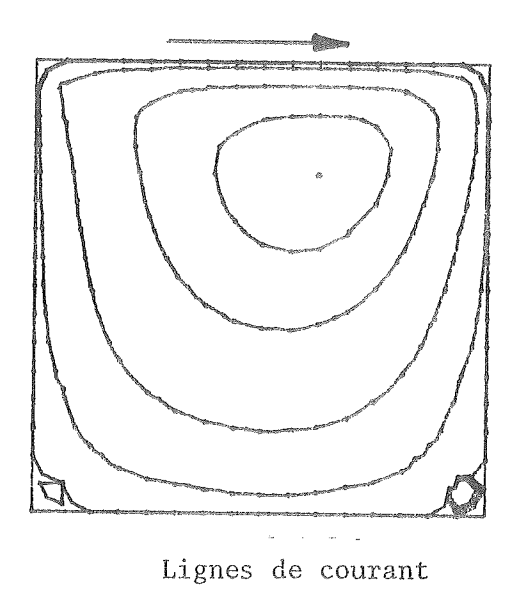

Lignes de vorticite

FIG. 27 LIGNES DE COURANT ET DE VORTICITE A L ETAT STATIONNAIRE POUR REYNOLDS DE 100 ET UN MAILLAGE DE 17X17 (DIFFERENCES FINIES)

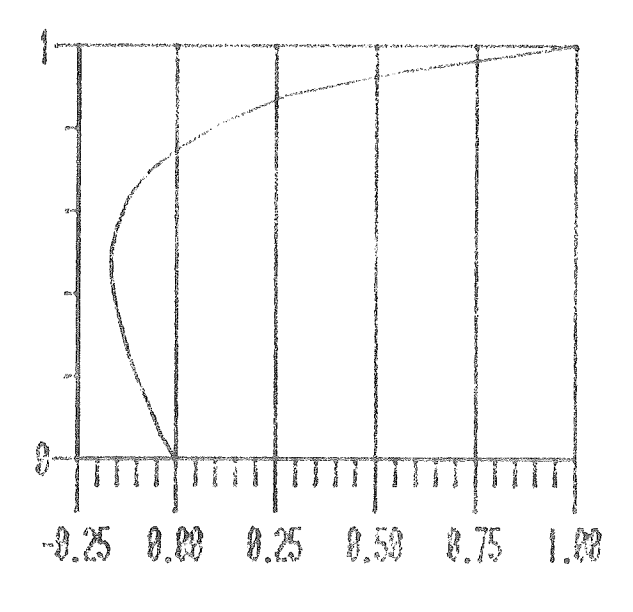

VIIESE U

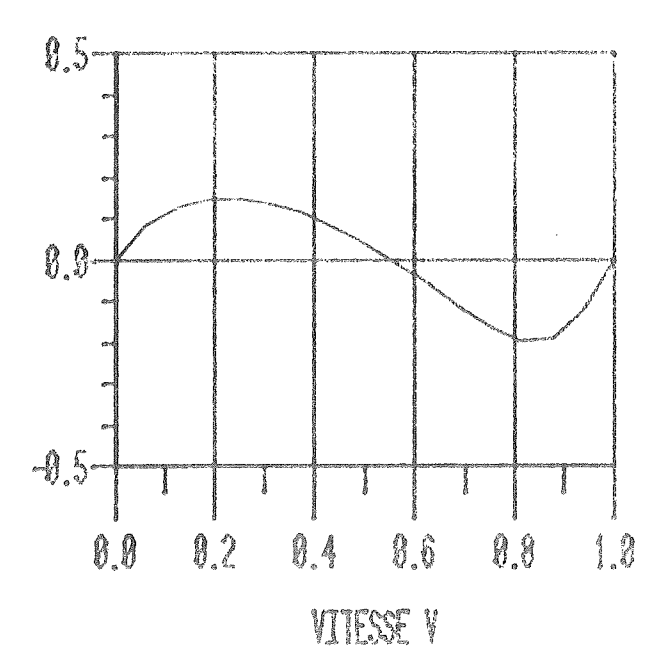

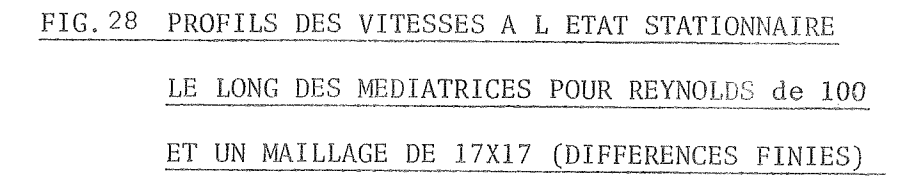

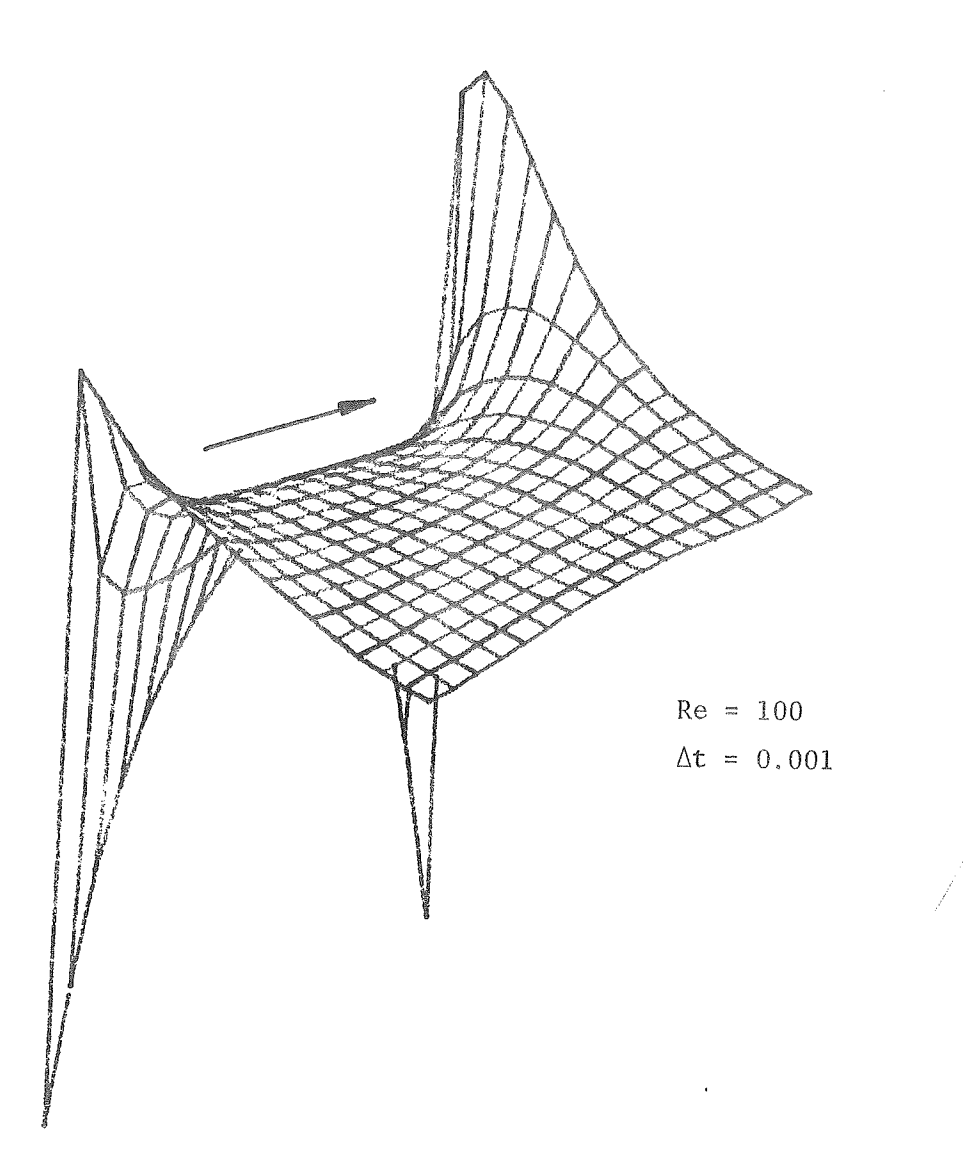

 $\frac{1}{2} \frac{1}{2} \frac{1}{2} \frac{1}{2} \frac{1}{2}$ 

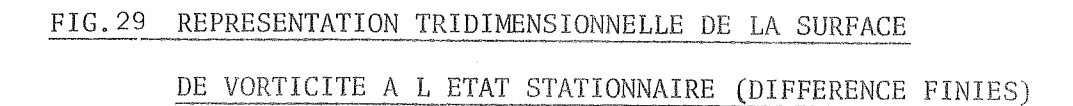

 $\bar{A}$ 

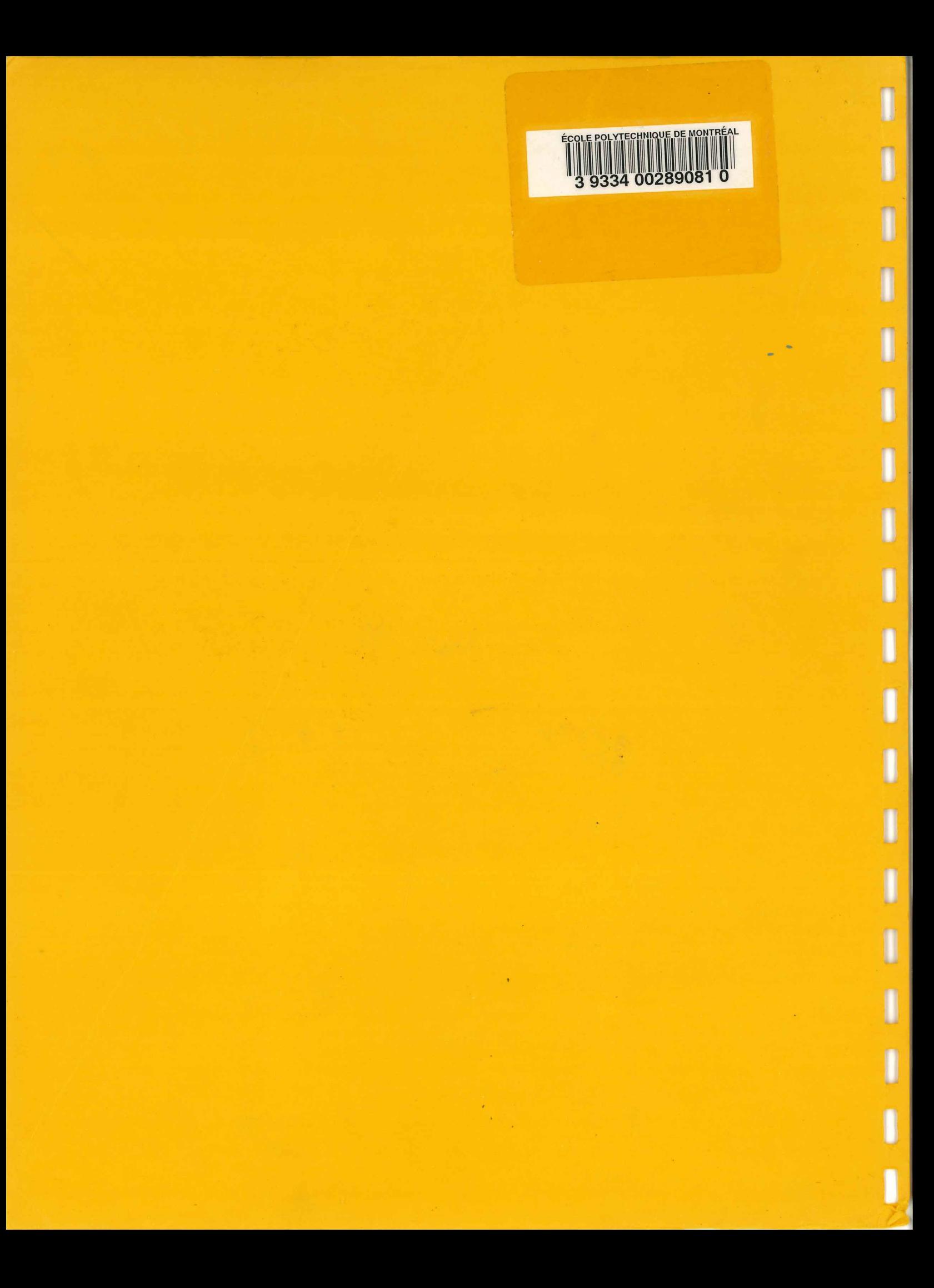